Unit 2: Functional Testing Boundary value Testing Equivalence class Testing Decision Table Based Testing

> **PRESENTED BY: MR. C. R. BELAVI DEPT. OF CSE, HSIT, NIDASOSHI**

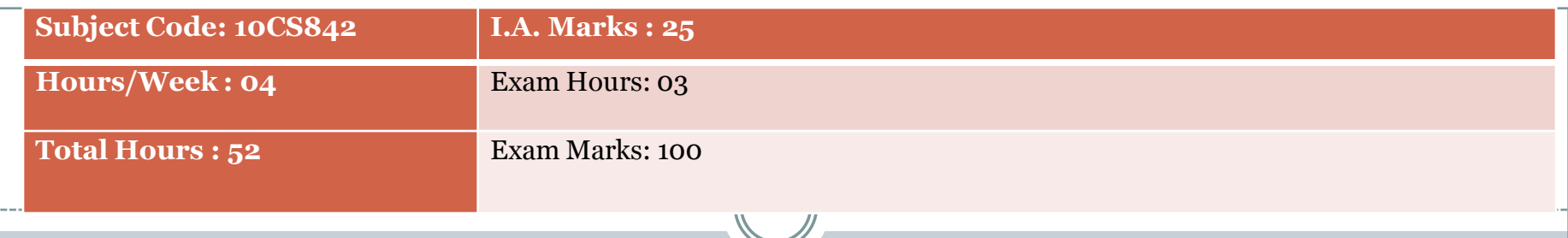

#### **UNIT 2**

**Boundary Value Testing, Equivalence Class Testing, Decision Table-Based**

**Testing:** Boundary value analysis, Robustness testing, Worst-case testing, Special value testing, Examples, Random testing, Equivalence classes, Equivalence test cases for the triangle problem, NextDate function, and the commission problem, Guidelines and observations. Decision tables, Test cases for the triangle problem, NextDate function, and the commission problem, Guidelines and observations.

**To Understand fundamental concepts in software testing, including software testing objectives, process, criteria, strategies, and methods.**

**To discuss various types of software testing and its techniques**

**To list out various tools which can be used for automating the testing process** 

**To Understand various software quality standards for establishing quality** 

**environment** 

**To Analyze planning , monitoring the process and Documentation**

### contents

- Boundary Value Testing
	- Boundary Value Analysis
		- *Generalizing Boundary Value Analysis: variable 4n+1 and range*
		- *Limitations of Boundary Value Analysis: independent and physical quantity.*
	- Robustness Testing: Extrema value are exceeded
	- Worst Case Testing: more than one variable has extreme value
	- Special Value Testing: Tester uses his domain knowledge, experience.

# Boundary Value Testing

- Any program can be considered to be a *function* in the sense that *prog. I/p* form its *domain* & prog. *o/p* form its *range.*
- *Input domain testing is the best known functional* testing technique.

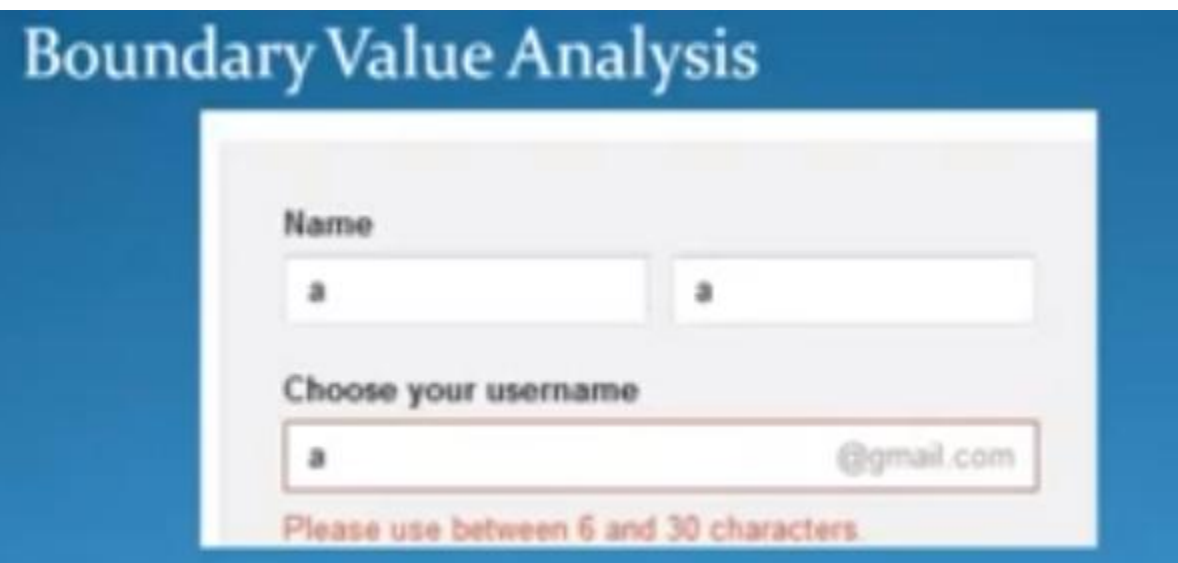

For valid user name it should consist characters in the range from 6 to 30

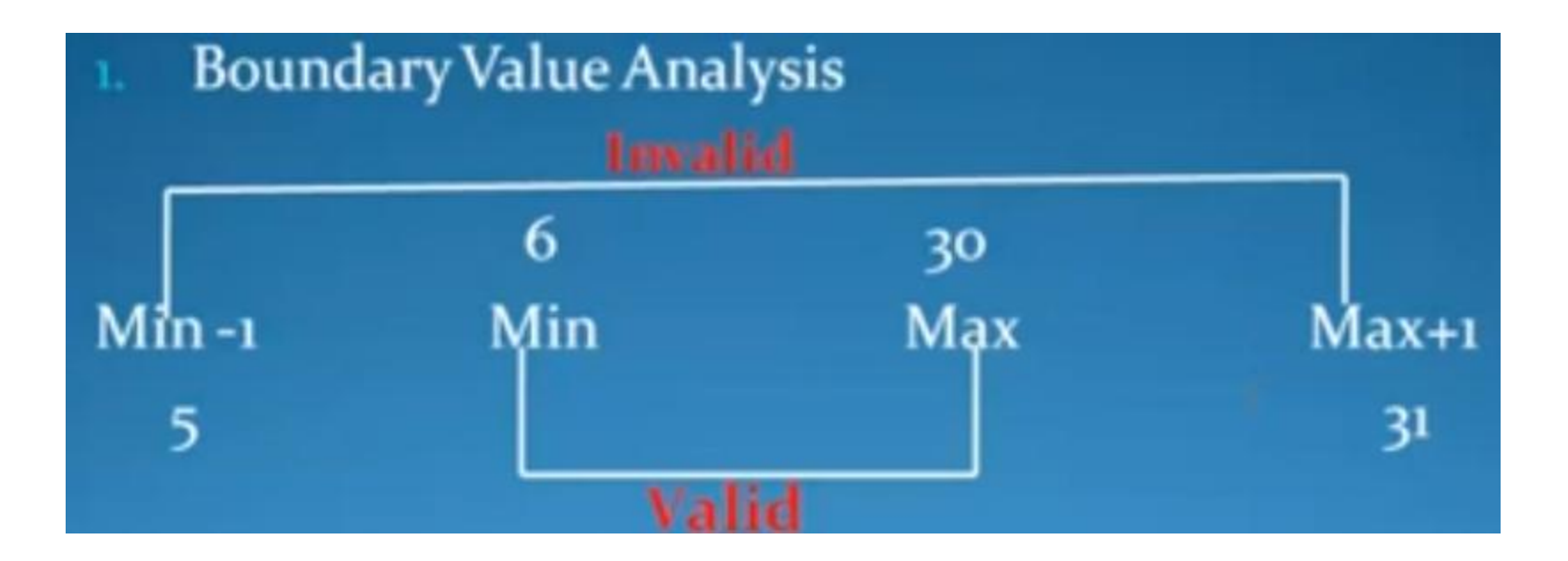

Based on 5 elements values of BVA: min-(5) min(6), min+(7), nom(12), max-(29),max(30),max+(31)

## Boundary Value Analysis

- When function F is implemented as a pogram, the input variables x1 & x2 will have some boundaries  $F(x_1, x_2), a \le x_1 \le b, c \le x_2 \le d$  $[a,b]$  [c,d] are ranges of x1 & x2.
- Strongly typed languages (Ada, Pascal) permit such variable range.

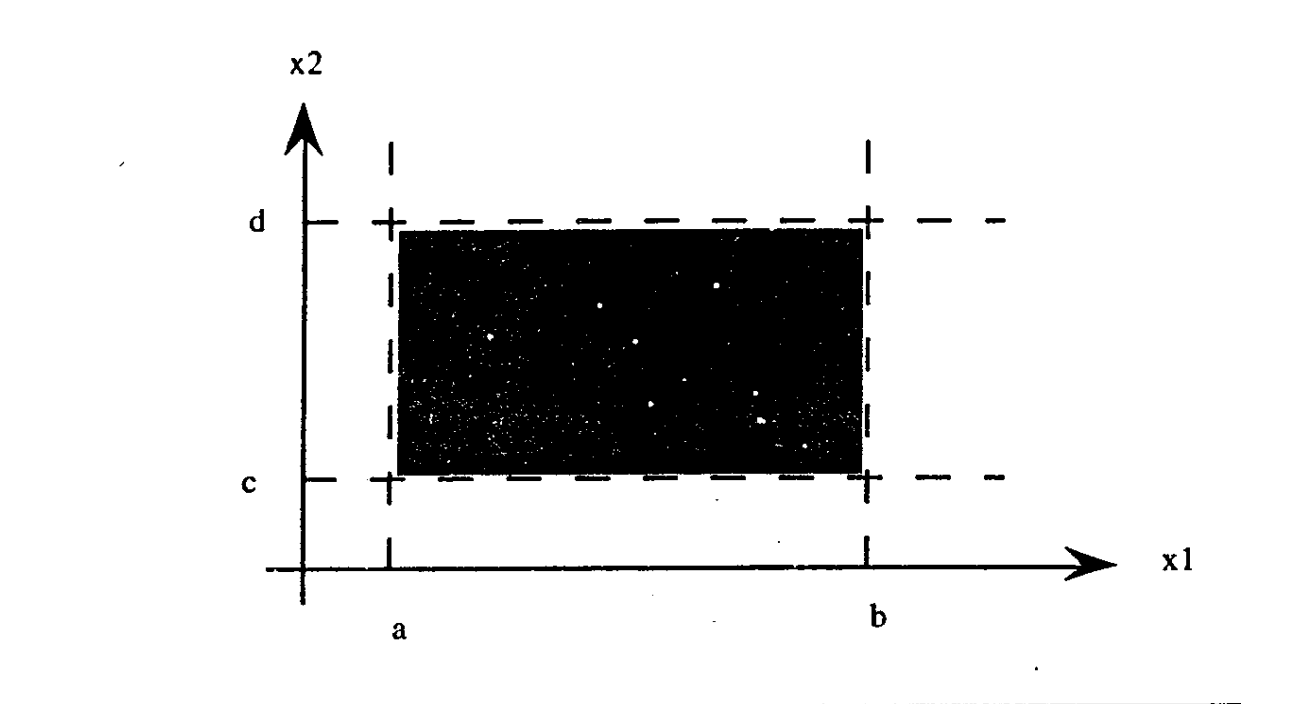

Input domain of a function of two variables. Figure 5.1

•Input space(domain) of our function F is shown above.

•Any point within the shaded rectangle is a legitimate input to the function F.

•Boundary value analysis focuses on the boundary of the input space to identify test cases.

## Cont.,

- Errors tend to occur near the extreme values of an input variable
	- e.g. loop conditions (< instead of ≤), counters
- Basic idea: use input variable values at their minimum **(min),** just above the minimum **(min+),** a nominal value **(nom),** just below their maximum **(max-),** and at their maximum **(max).**
- Testing tool (T) generates such Test Cases for Properly specified program. min, min+, max-, max.

### Cont.,

 The boundary value analysis test cases are obtained by holding the values of all but one variable at their nominal values, and letting that variable assume its  $extreme values$   $\vert$   $\langle x_{1\text{nom}}, x_{2\text{min}} \rangle$ 

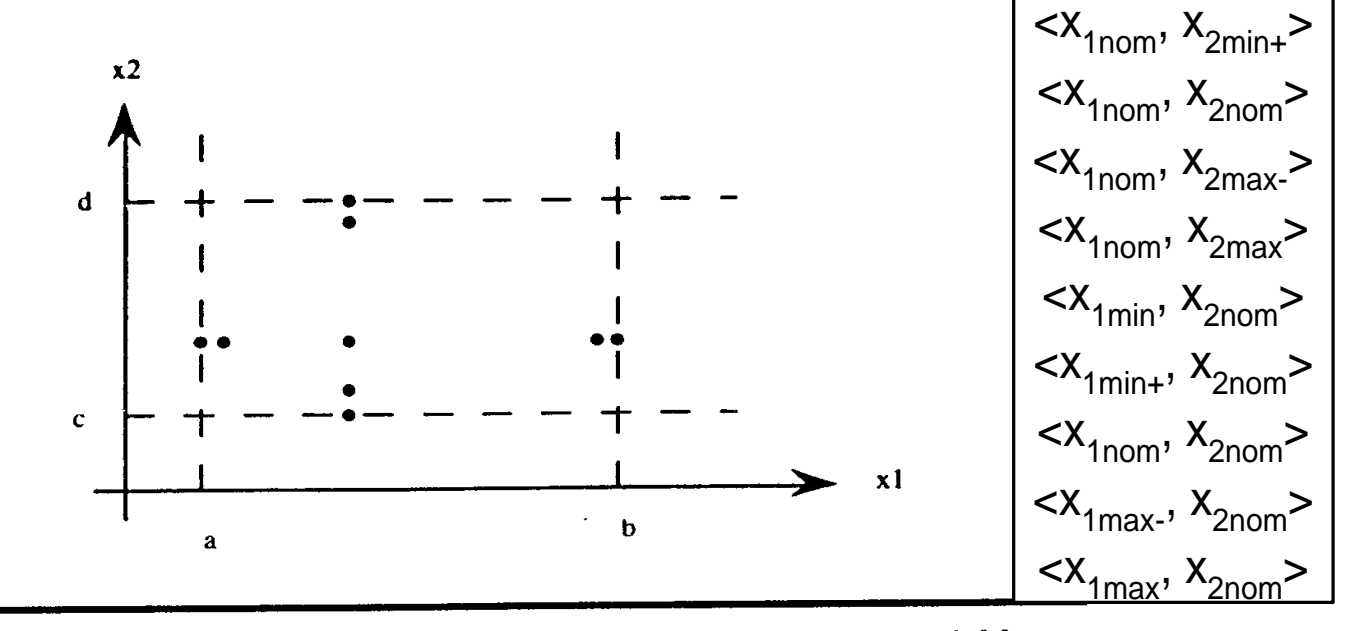

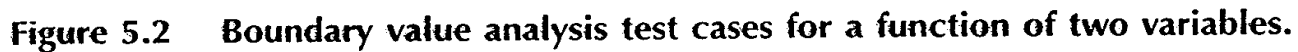

## Generalizing Boundary value Analysis

- Generalized in 2 ways
	- No of variables.
	- $\circ$  Kinds of ranges.
- For a function of n variables, boundary value analysis yields 4n+1 unique test cases.

# Conti.,

 By the kinds of ranges, depends on the type (nature) of the variables

- Variables have discrete, bounded values
	- e.g. NextDate function, commission problem
- Variables have no explicit bounds
	- Create "artificial" bounds
	- $\times$  e.g. triangle problem
- Boolean variables
	- Decision table-based testing
- Logical variables (bound to a value or another logic variable)
	- $\times$  e.g. PIN and transaction type in SATM System

## Limitations of Boundary value Analysis

- Boundary value analysis works well when the program to be tested is a function of several *independent* variables that represent bounded *physical* quantities.
	- e.g. NextDate test cases are inadequate (little stress on February, dependencies among month, day, and year)
	- e.g. variables refer to physical quantities, such as temperature, air speed, load etc. {Sky Harbour International Airport 120 deg F eg.)

## Robustness Testing

- Simple extension of boundary value analysis
- In addition to the five boundary value analysis values of a variable, see what happens when the extrema are exceeded with a value slightly greater than the maximum (max+) and a value slightly less than the minimum (min-)
- Focuses on the expected outputs
	- e.g. exceeding load capacity of a public elevator
	- May 32 we expect error message.
- Forces attention on exception handling

### Robustness Testing

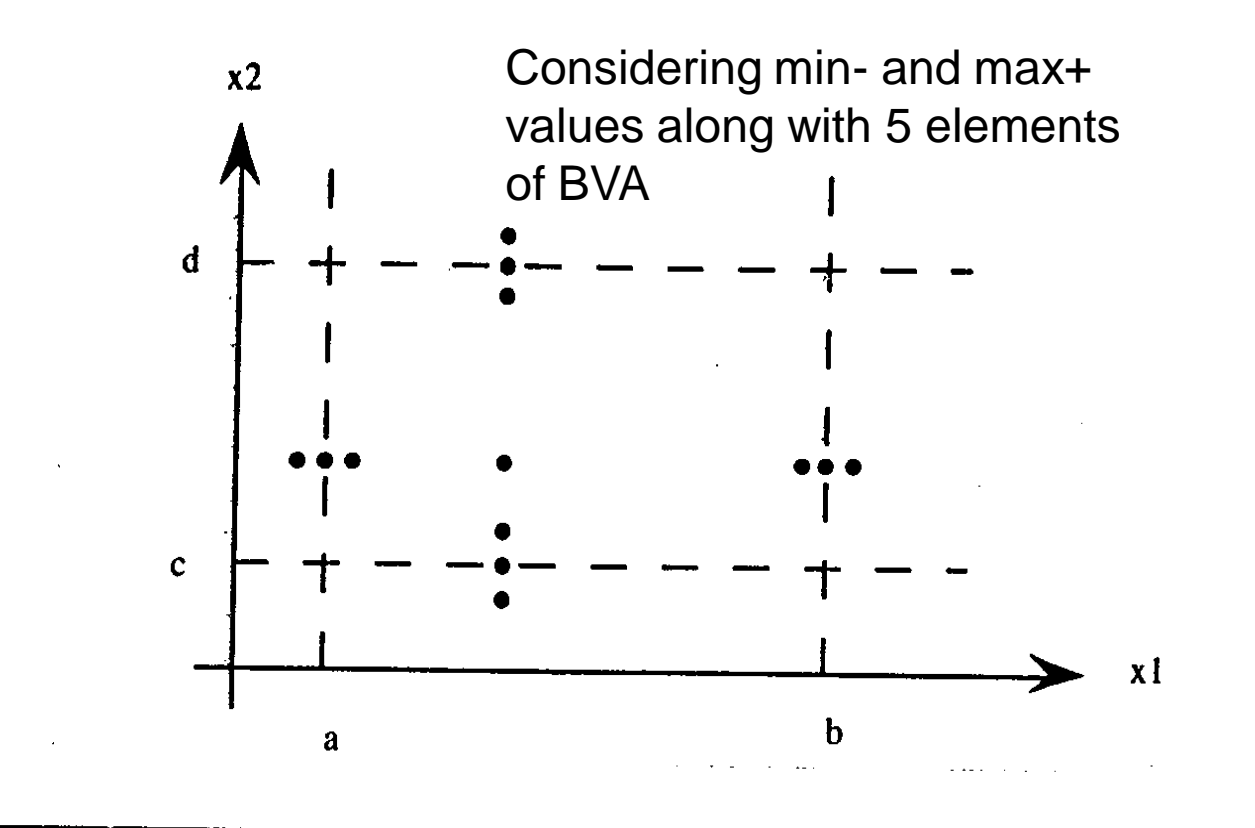

Figure 5.3 Robustness test cases for a function of two variables.

## Worst-Case Testing

- Worst case analysis: more than one variable has an extreme value
- Procedure:
	- $\circ$  For each variable create the set  $\leq$ min, min+, nom, max-, max $\geq$
	- Take the Cartesian product of these sets to generate test cases
- More thorough than boundary value analysis
- Represents more effort
	- $\circ$  For n variables  $\rightarrow$  5<sup>n</sup> test cases (as opposed to 4n+1 test cases for boundary value analysis)

### Worst Case Testing

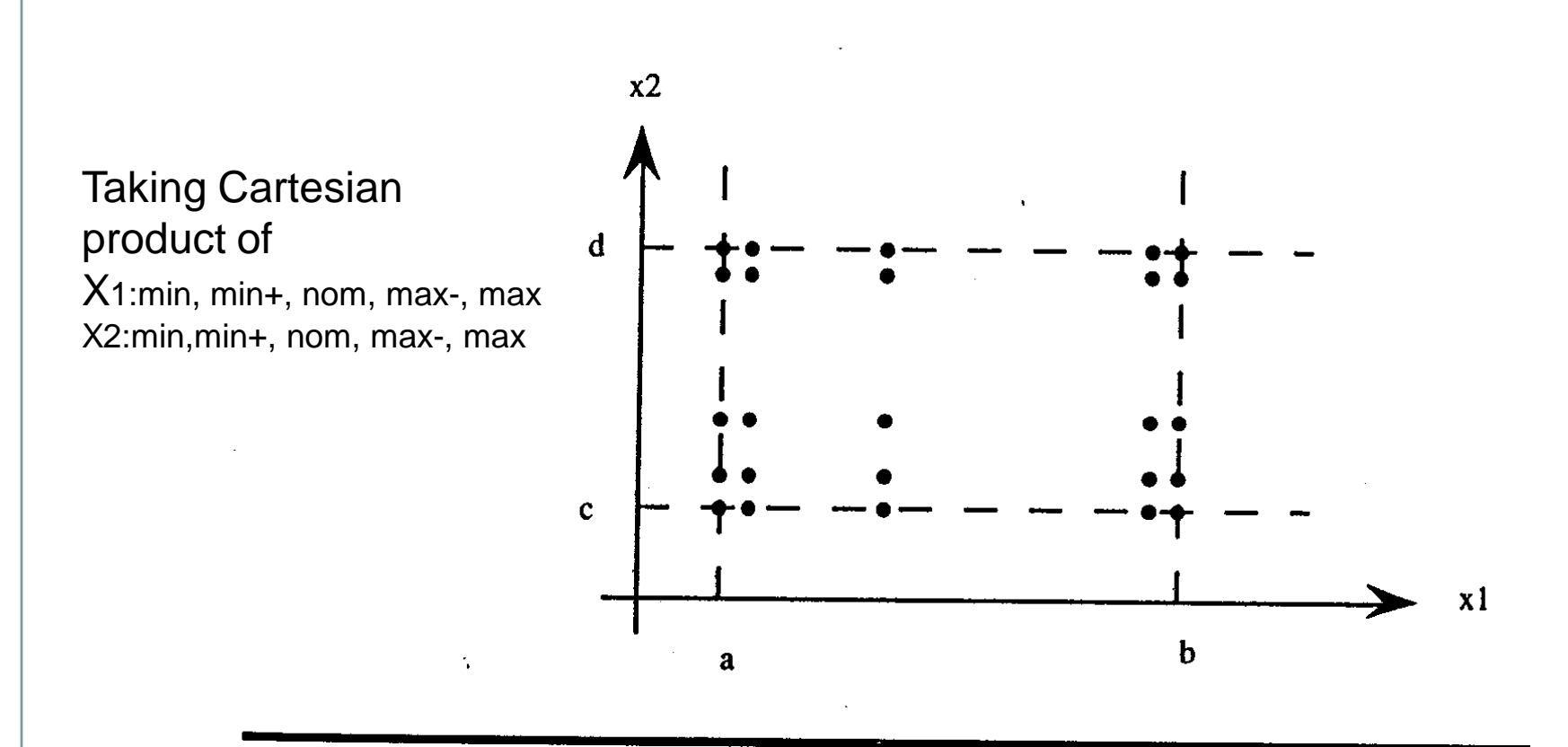

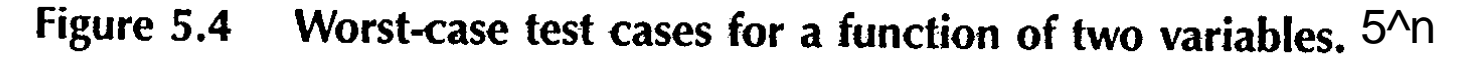

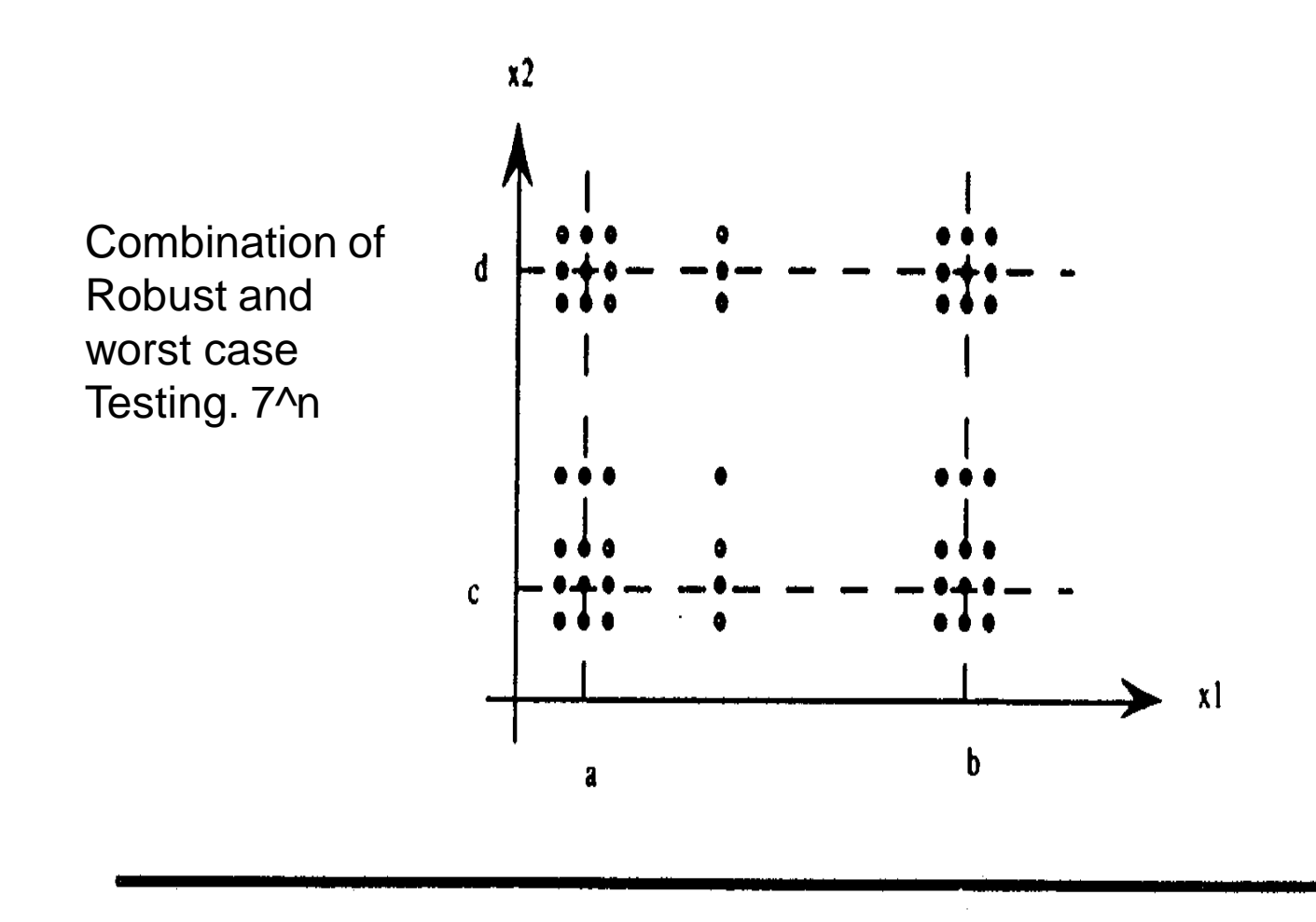

Figure 5.5 Robust worst-case test cases for a function of two variables.

- The most widely practiced form of functional testing
- Most intuitive, least uniform, no guidelines
- The tester uses his/her domain knowledge, experience with similar programs, "ad hoc testing"
- It is dependent on the abilities of the tester
- Even though it is highly subjective, it often results in a set of test cases which is more effective in revealing faults than the test sets generated by the other methods

### **Contents**

► Equivalence class.

Weak normal equivalence class testing. Strong normal equivalence class testing. Weak Robust equivalence class testing. Strong Robust equivalence class testing.

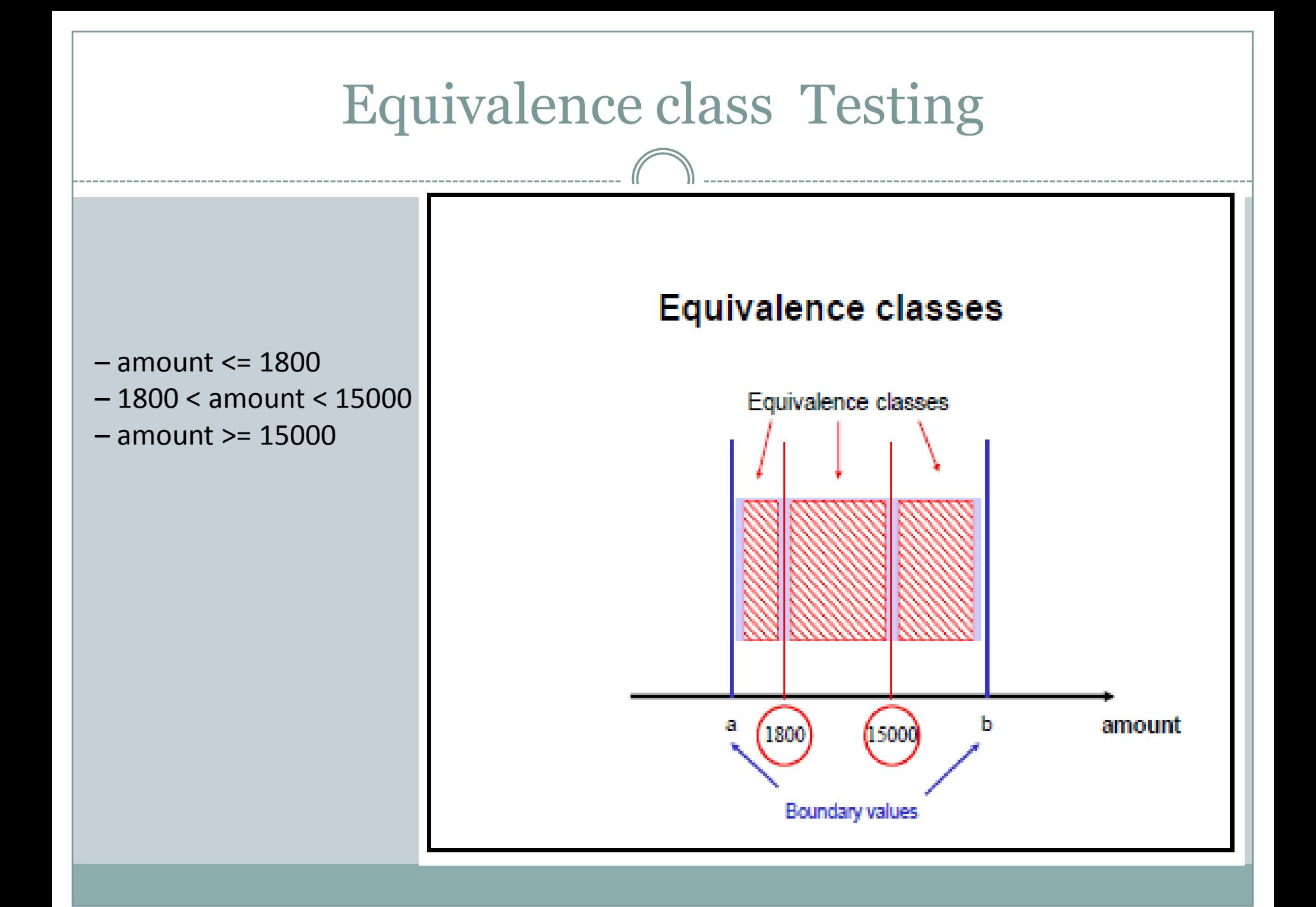

#### **Equivalence class testing**

- We need to test only one value from each equivalence class; testing more would be redundant
- Equivalence classes help us to design tests which ensure and the con-
	- Completeness
	- Non-redundancy

Domain set A

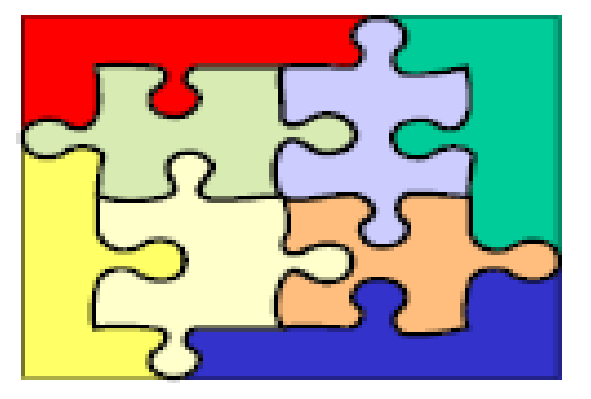

Completeness  $A = A1 \cup A2 \cup ... \cup A8$ 

Non-redundancy  $i \neq j \Rightarrow Ai \cap Aj = \emptyset$ 

# Equivalence classes

#### Motivations

- Have a sense of complete testing
- Avoid redundancy
- Equivalence classes form a partition of a set, where partition refers to a collection of mutually disjoint subsets whose union is the entire set (completeness, non-redundancy)
- The idea is to identify test cases by using one element from each equivalence class
- The key is the choice of the equivalence relation that determines the classes

## Equivalence class Testing

 When Function F is implemented as a program, the input variables x1,x2 will have boundaries

 $a \le x_1 \le d$ , with intervals [a, b), [b, c), [c, d]  $e \leq x_2 \leq g$ , with intervals [e, f), [f, g]

Invalid values of  $x_1$  and  $x_2$  are:  $x_1 < a$ ,  $x_1 > d$ , and  $x_2 < e$ ,  $x_2 > g$ .

# Weak Normal Equivalence class Testing

- Assumes the 'single fault' or "independence of input variables."
- e.g. If there are 2 input variables, these input variables are independent of each other.
- Partition the test cases of each input variable separately into one of the different equivalent classes.
- Choose the test case from each of the equivalence classes for each input variable independently of the other input variable
- Using 1 variable from each equivalence class(interval) in a test case.

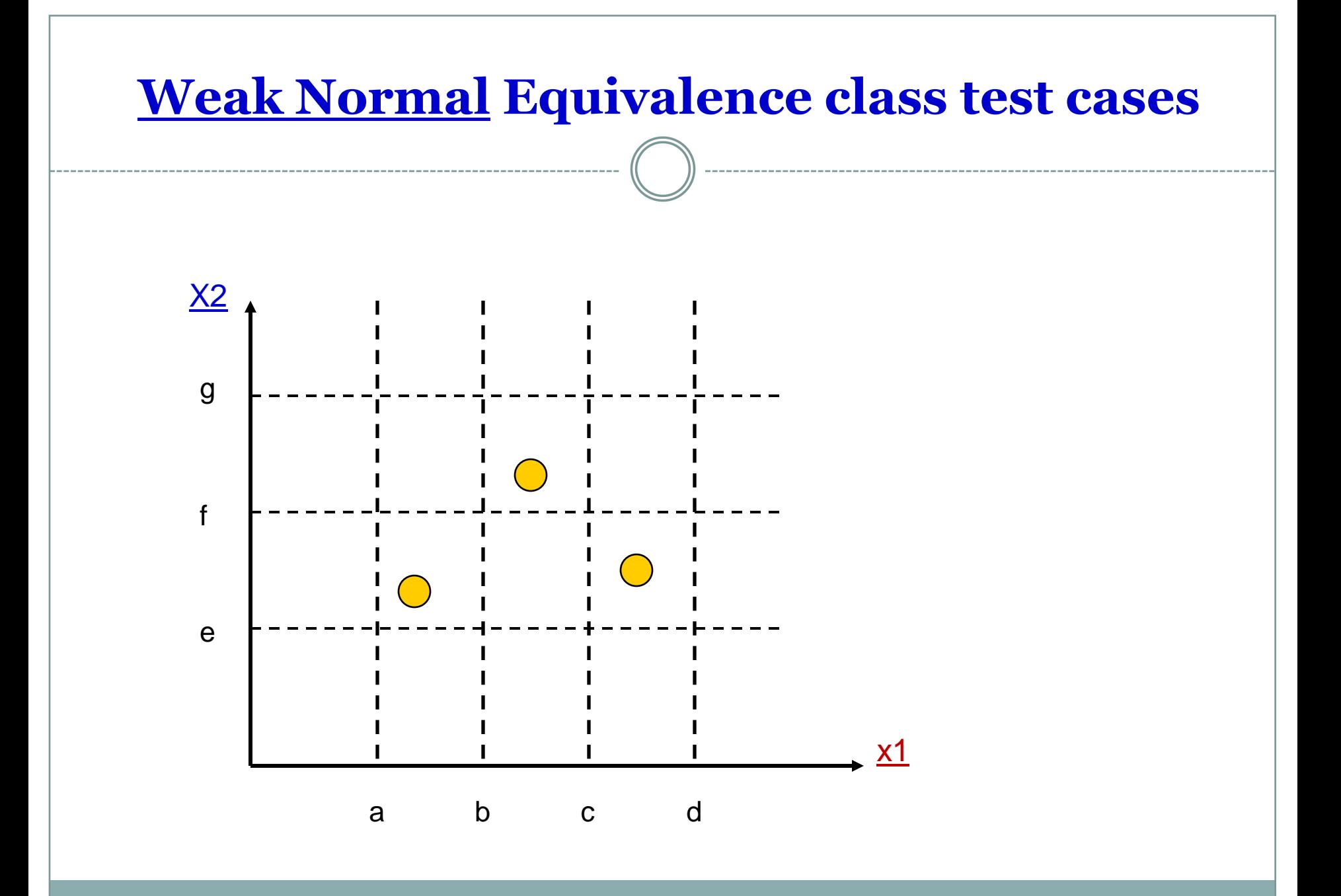

# Strong Normal Equivalence testing

### **Multi Fault assumption.**

- We need Test cases from each element of the Cartesian product of the equivalence classes.
- The Cartesian product guarantees that we have a notion of completeness in two senses
	- We cover all the equivalence classes,
	- We have 1 of each possible combination of inputs.

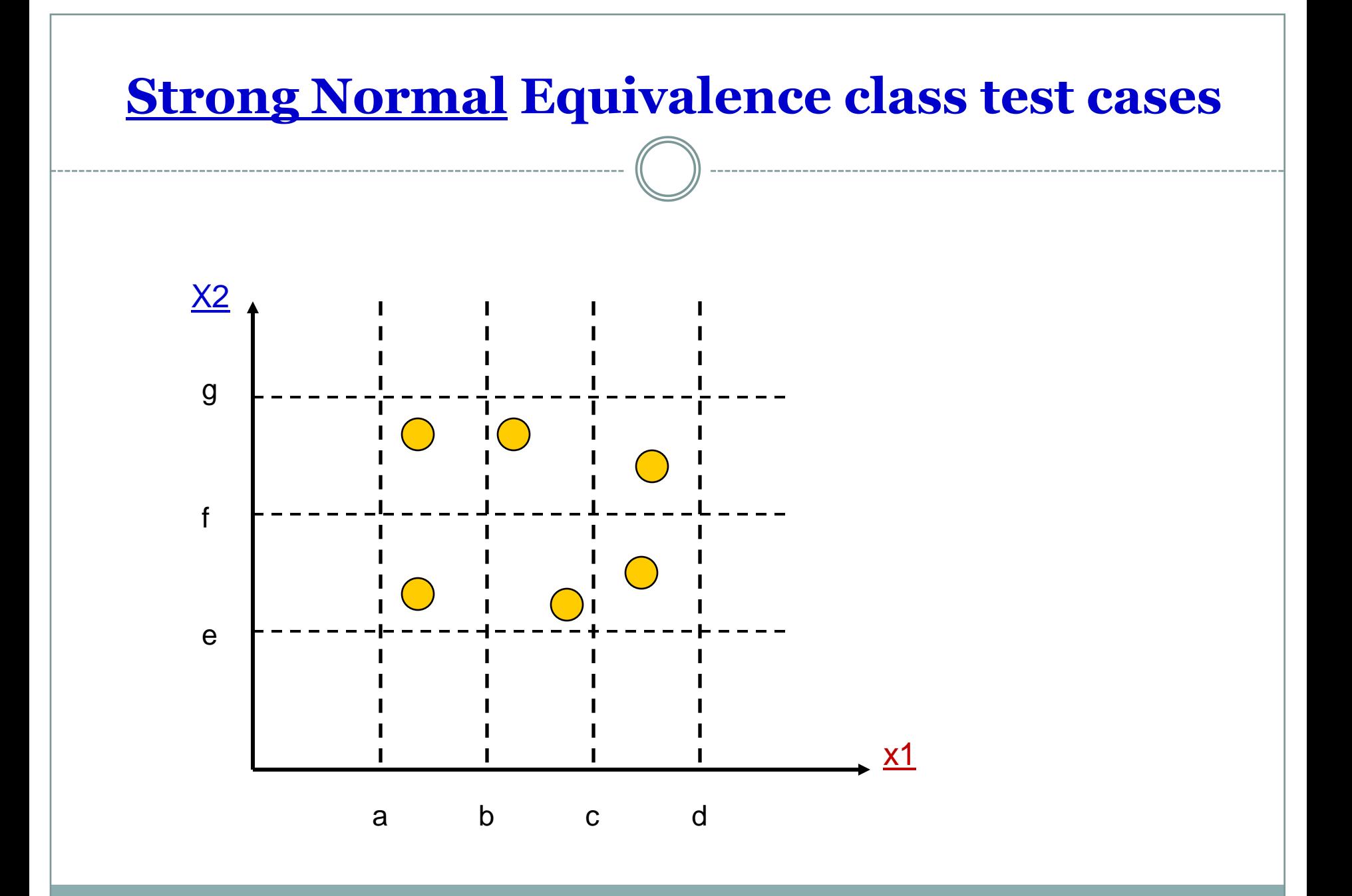

## Weak Robust Equivalence class Testing

 Up to now we have only considered partitioning the *valid* input space.

- "Weak robust" is similar to "weak normal" equivalence test except that the *invalid* input variables are now considered.
- The robust part comes from consideration of invalid values, & the weak part refers to the single fault assumption.

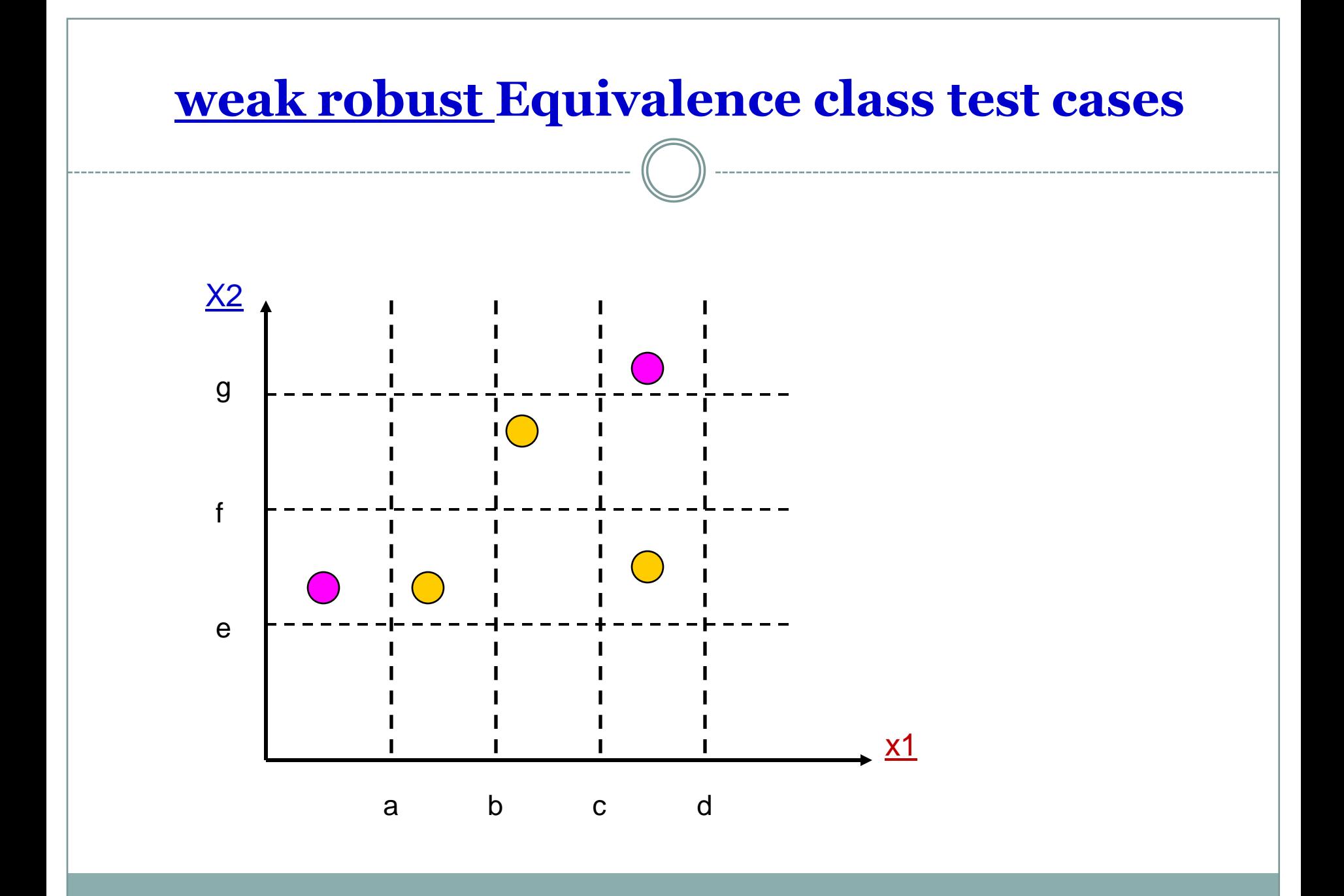

# Cont.,

- 2 problems occur with robust equivalence testing.
	- Specification do not define what the expected output for an invalid input should be.
	- Strongly typed languages eliminate the need for the consideration of invalid inputs.

# Strong Robust Equivalence Testing

- Robust part comes from consideration of invalid values,
- Strong part refers to the multiple fault assumption.
- We obtain test cases from each element of the Cartesian product of all the equivalence classes

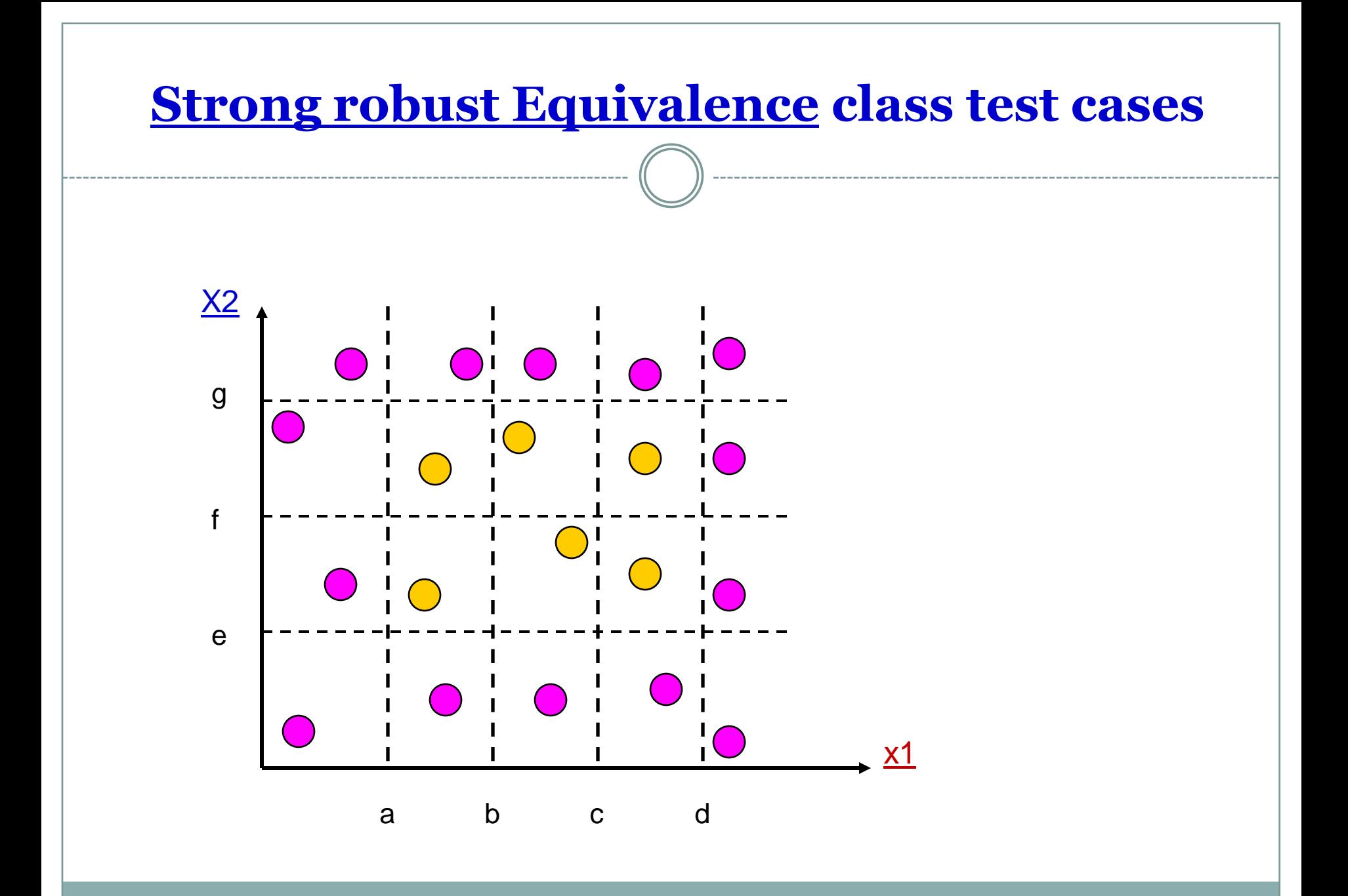

### content

### Equivalence class test cases for

- o Triangle problem
- NextDate Function
- o Commission problem

# Equivalence class Test Cases for Triangle problem

 $R1 = \{a, b, c > : \text{the triangle with sides } a, b, \text{ and } c \text{ is equilateral}\}\$  $R2 = \{a, b, c\}$ : the triangle with sides a, b, and c is isosceles  $R3 = \{a, b, c\}$ : the triangle with sides a, b, and c is scalene  $R4 = \{a, b, c > : \text{ sides } a, b, \text{ and } c \text{ do not form a triangle}\}$ 

The four weak normal equivalence class test cases are:

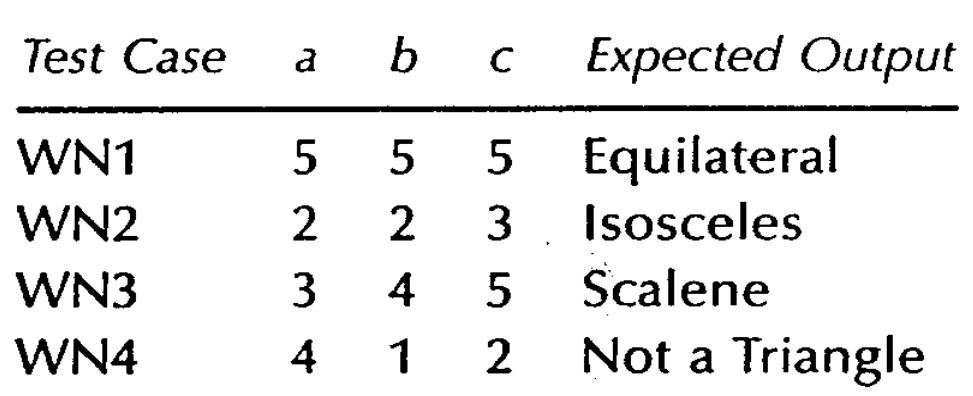

Considering the invalid values for a, b, and c yields the following additional weak robust equivalence class test cases:

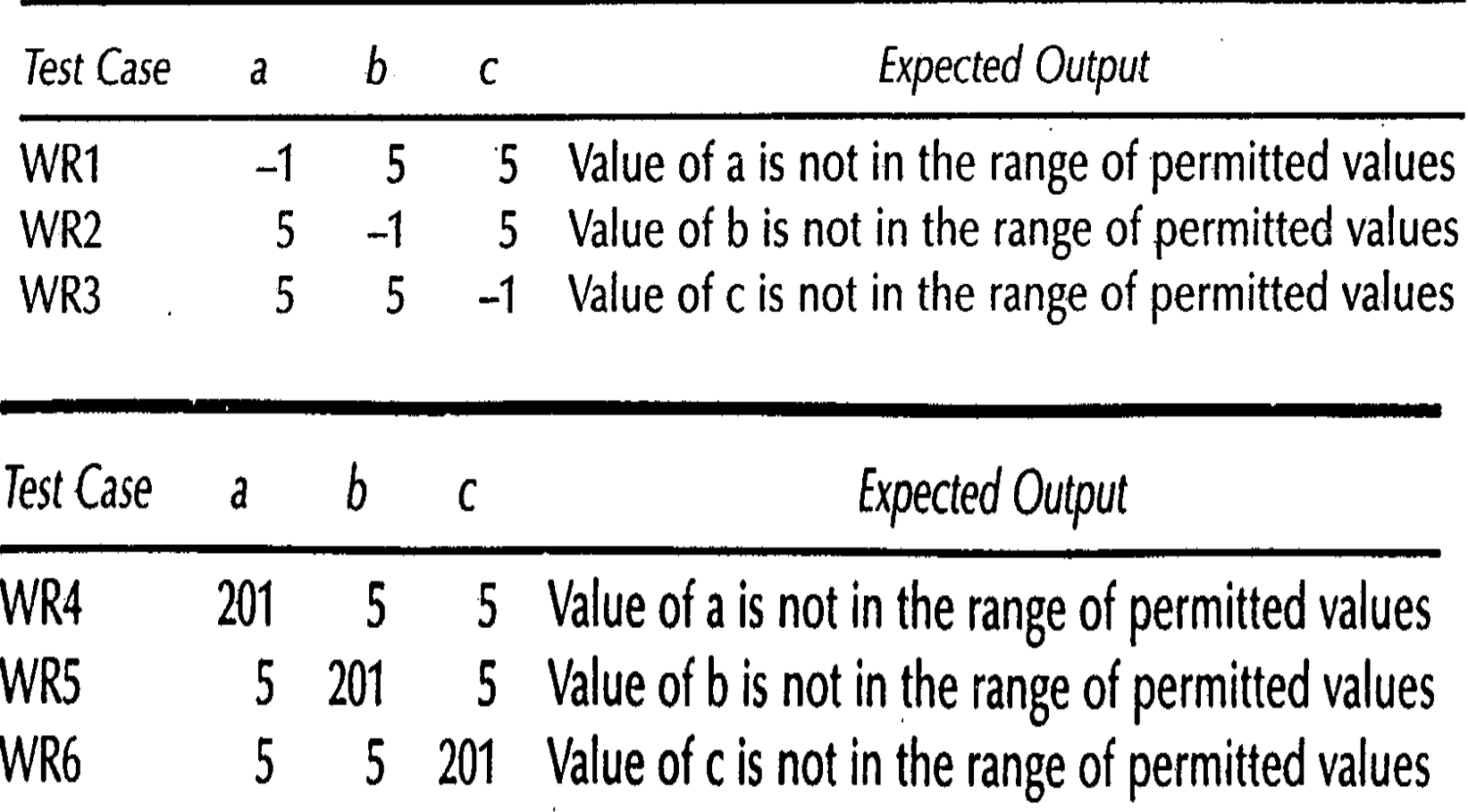
Here is one "corner" of the cube in 3-space of the additional strong robust equivalence class test cases:

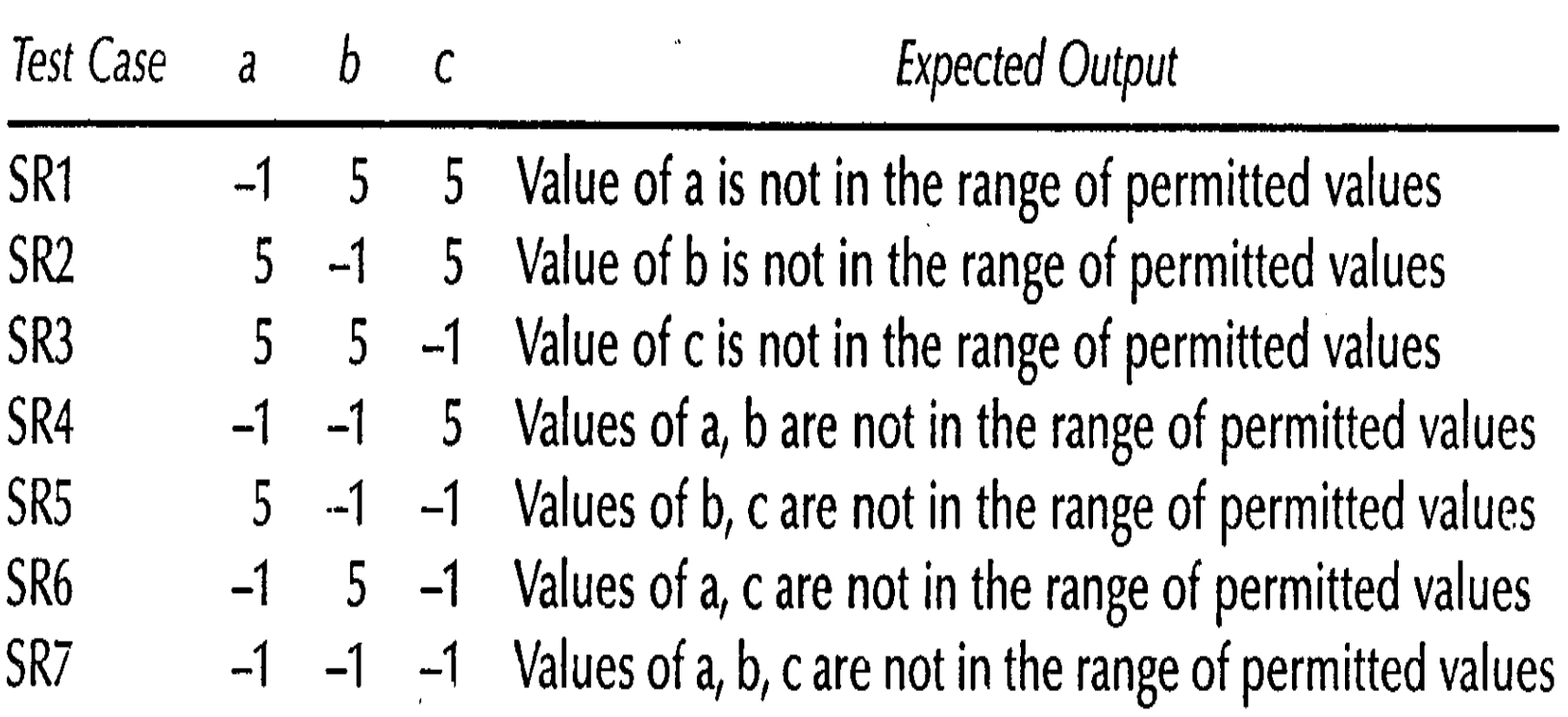

Equivalence Class Test Cases for NextDate Function

$$
M1 = \{ \text{month} : 1 \le \text{month} \le 12 \}
$$
  

$$
D1 = \{ \text{day} : 1 \le \text{day} \le 31 \}
$$
  

$$
Y1 = \{ \text{year} : 1812 \le \text{year} \le 2012 \}
$$

The invalid equivalence classes are:

$$
M2 = \{month : month < 1\}
$$
\n $M3 = \{month : month > 12\}$ \n $D2 = \{day : day < 1\}$ \n $D3 = \{day : day > 31\}$ \n $Y2 = \{year : year < 1812\}$ \n $Y3 = \{year : year > 2012\}$ 

Because the number of valid classes equals the number of independent variables, only one weak normal equivalence class test case occurs, and it is identical to the strong normal equivalence class test case:

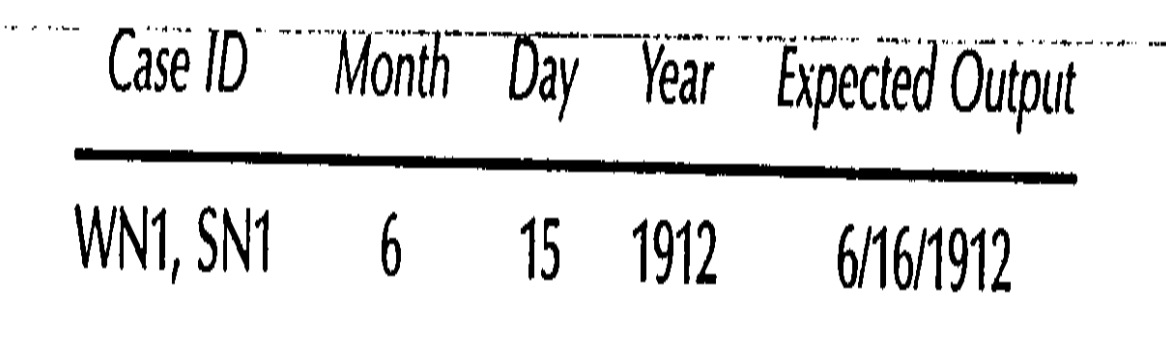

Here is the full set of weak robust test cases:

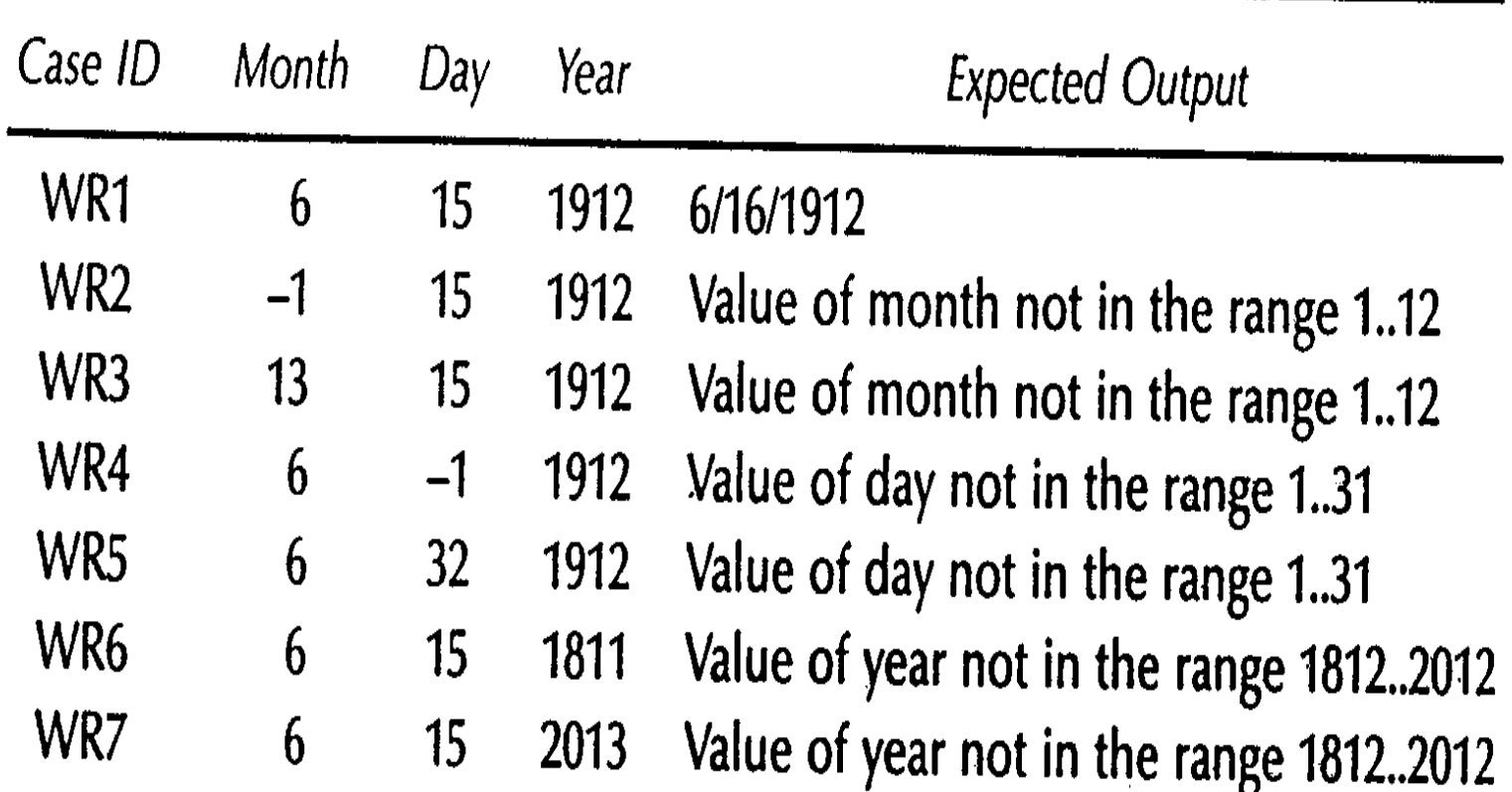

the additional strong robust equivalence class test cases:

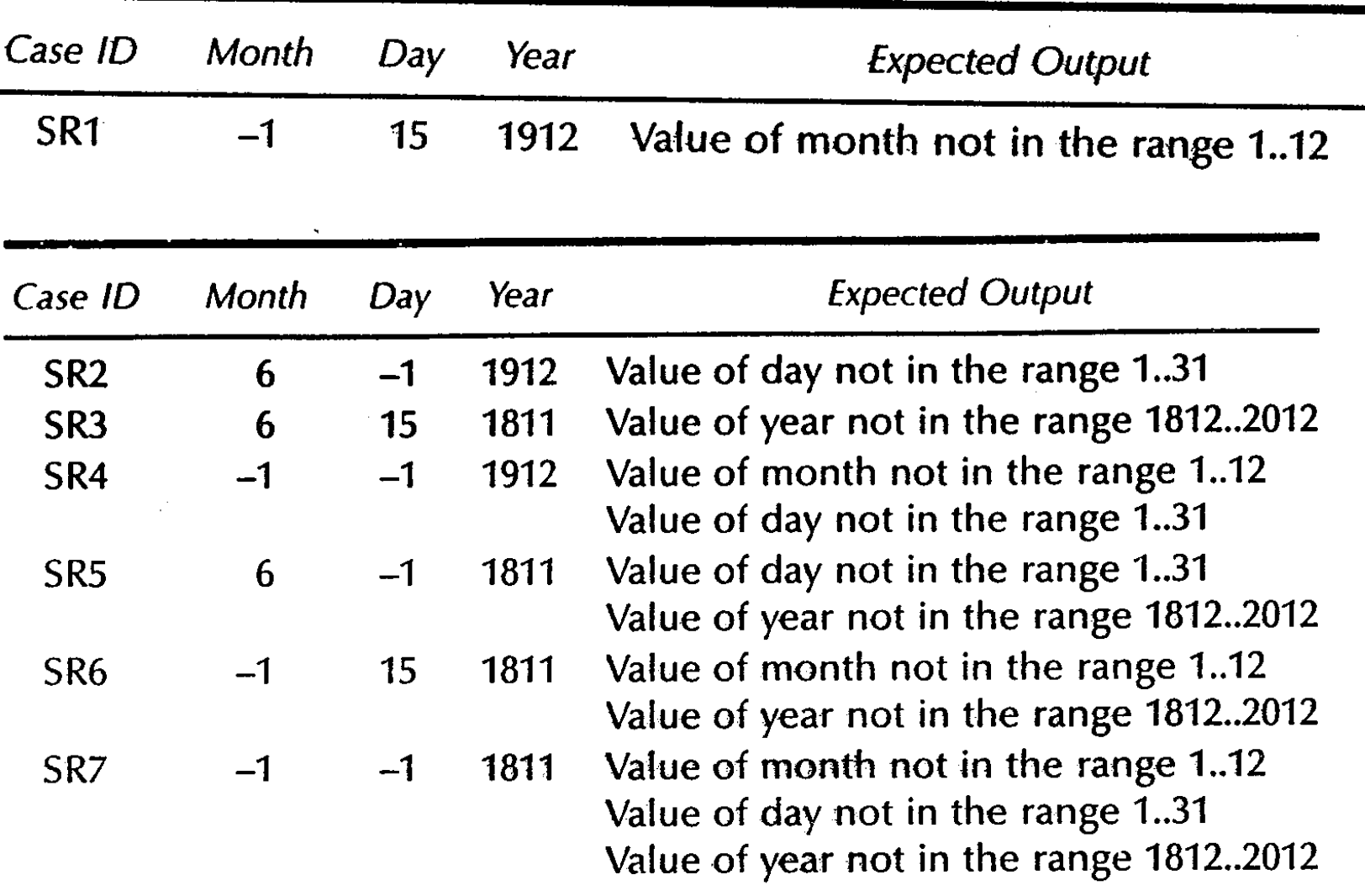

#### Equivalence Classes

 $M1 =$  {month : month has 30 days}  $M2 =$  {month : month has 31 days}  $M3 =$  {month : month is February}  $D1 = \{day : 1 \le day \le 28\}$  $D2 = \{day : day = 29\}$  $D3 = \{day : day = 30\}$  $D4 = \{day : day = 31\}$  $Y1 = \{year : year = 2000\}$  $Y2 = \{year : year is a leap year\}$  $Y3 = \{year : year is a common year\}$ 

# Equivalence Class Test Cases

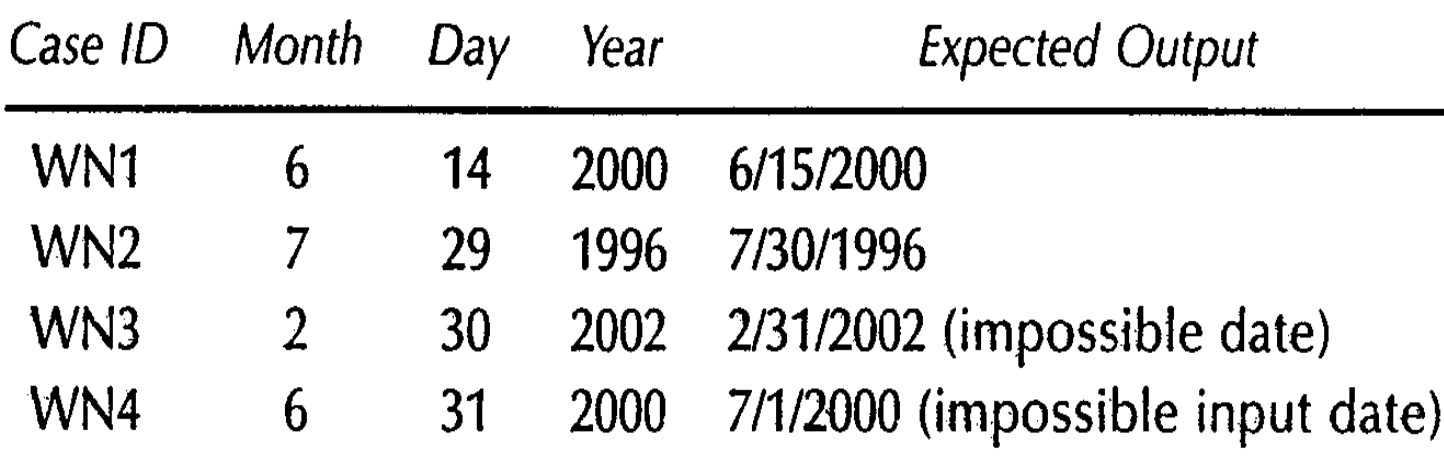

# Strong Normal Equivalence test case

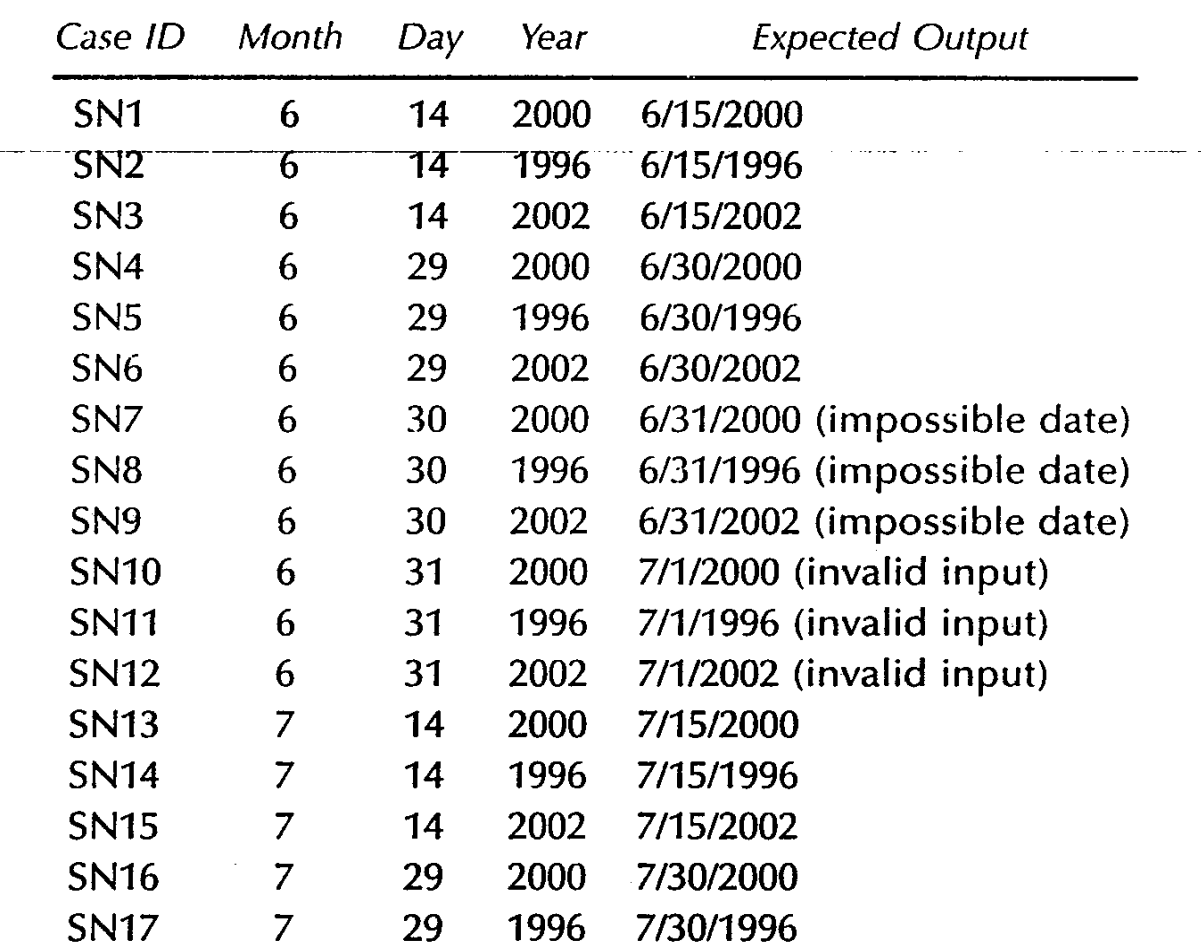

#### **Equivalence Class Test case for commission** problem

The valid classes of the input variables are:

$$
L1 = \{locks : 1 \le locks \le 70\}
$$
  
\n
$$
L2 = \{locks = -1\}
$$
  
\n
$$
S1 = \{stocks : 1 \le stocks \le 80\}
$$
  
\n
$$
B1 = \{barrels : 1 \leq barrels \leq 90\}
$$

The corresponding invalid classes of the input variables are:

$$
L_3 = \{ & \text{locks} : \text{locks} = 0 \text{ OR locks} < -1 \}
$$
\n
$$
L_4 = \{ & \text{locks} : \text{locks} > 70 \}
$$

$$
S2 = \{stocks : stocks < 1\}
$$

$$
S3 = {stocks : stocks > 80}
$$

$$
B2 = {barels : barrels < 1}
$$

 $B3 = \{barles : barrels > 90\}$ 

# Strong Robust equivalence Test cases

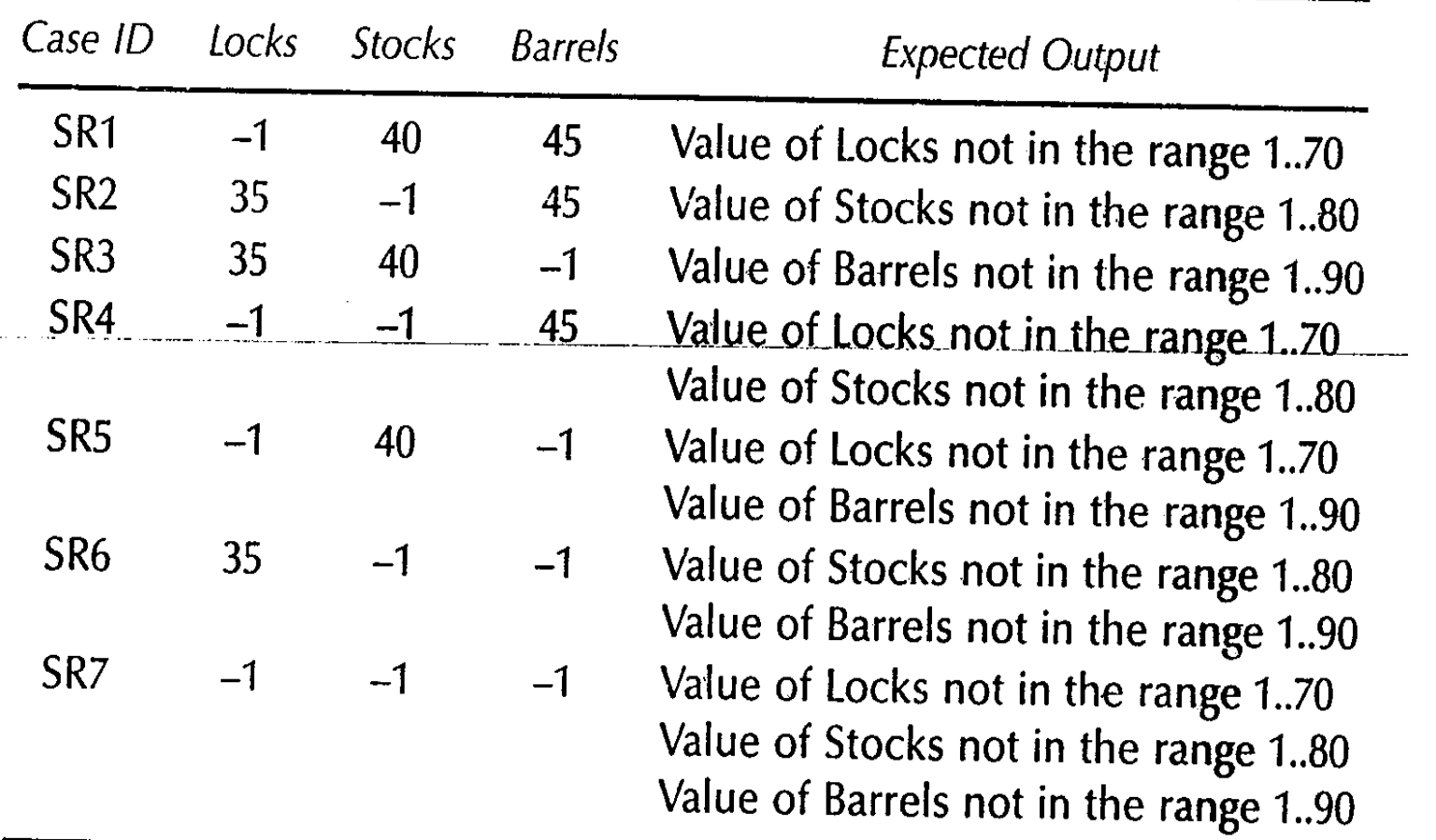

#### Output range equivalence class test cases

sales =  $45 \times \text{locks} + 30 \times \text{stocks} + 25 \times \text{barrels}$ 

We could define equivalence classes of three variables by commission ranges:

 $S1 = {<}locks, stocks, barrels > : sales \le 1000$ 

 $S2 =$  < | < | < | < | < | < | < | stocks, barrels> : 1000 < sales  $\leq$  1800 |  $S3 =$  <locks, stocks, barrels> : sales > 1800}

# Output Range Equivalence Class Test Cases

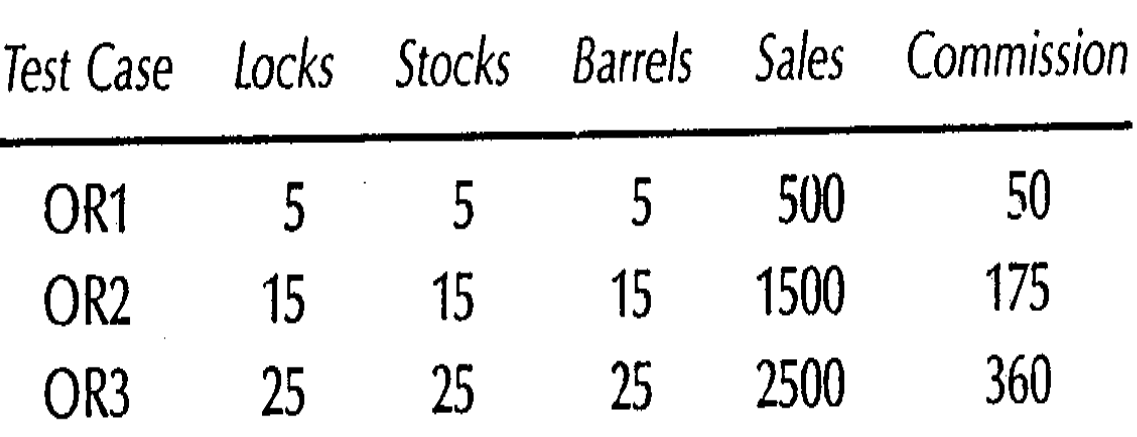

# Guidelines & observations

- 1. Obviously, the weak forms of equivalence class testing (normal or robust) are not as comprehensive as the corresponding strong forms.
- 2. If the implementation language is strongly typed (and invalid values cause run-time errors), it makes no sense to use the robust forms.
- 3. If error conditions are a high priority, the robust forms are appropriate.
- 4. Equivalence class testing is appropriate when input data is defined in terms of intervals and sets of discrete values. This is certainly the case when system malfunctions can occur for out-of-limit variable values.
- 5. Equivalence class testing is strengthened by a hybrid approach with boundary value testing. (We can "reuse" the effort made in defining the equivalence classes.)

### Content

#### Decision tables

o technique

#### Test cases for the Triangle problem

# Decision table based testing

- Used to represent & analyze complex logical relationships since the early 1960.
- Most rigorous because decision table enforces logical rigor.
- 2 types of methods
	- Cause effect graphing
	- Decision tableau method

## Decision Tables - Structure

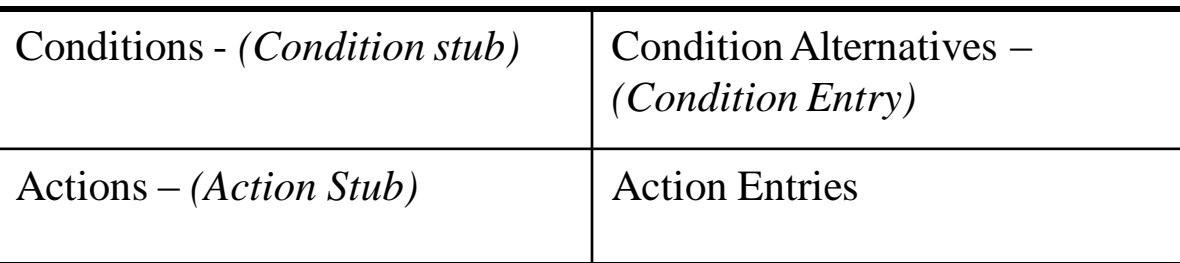

- Each condition corresponds to a variable, relation or predicate
- Possible values for conditions are listed among the condition alternatives
	- *Boolean values (True / False) – Limited Entry Decision Tables*
	- *Several values – Extended Entry Decision Tables*
	- *Don't care value*
- Each action is a procedure or operation to perform
- The entries specify whether (or in what order) the action is to be performed

• To express the program logic we can use a limited-entry decision table consisting of 4 areas called the condition stub, condition entry, action stub and the action entry: **Condition entry**

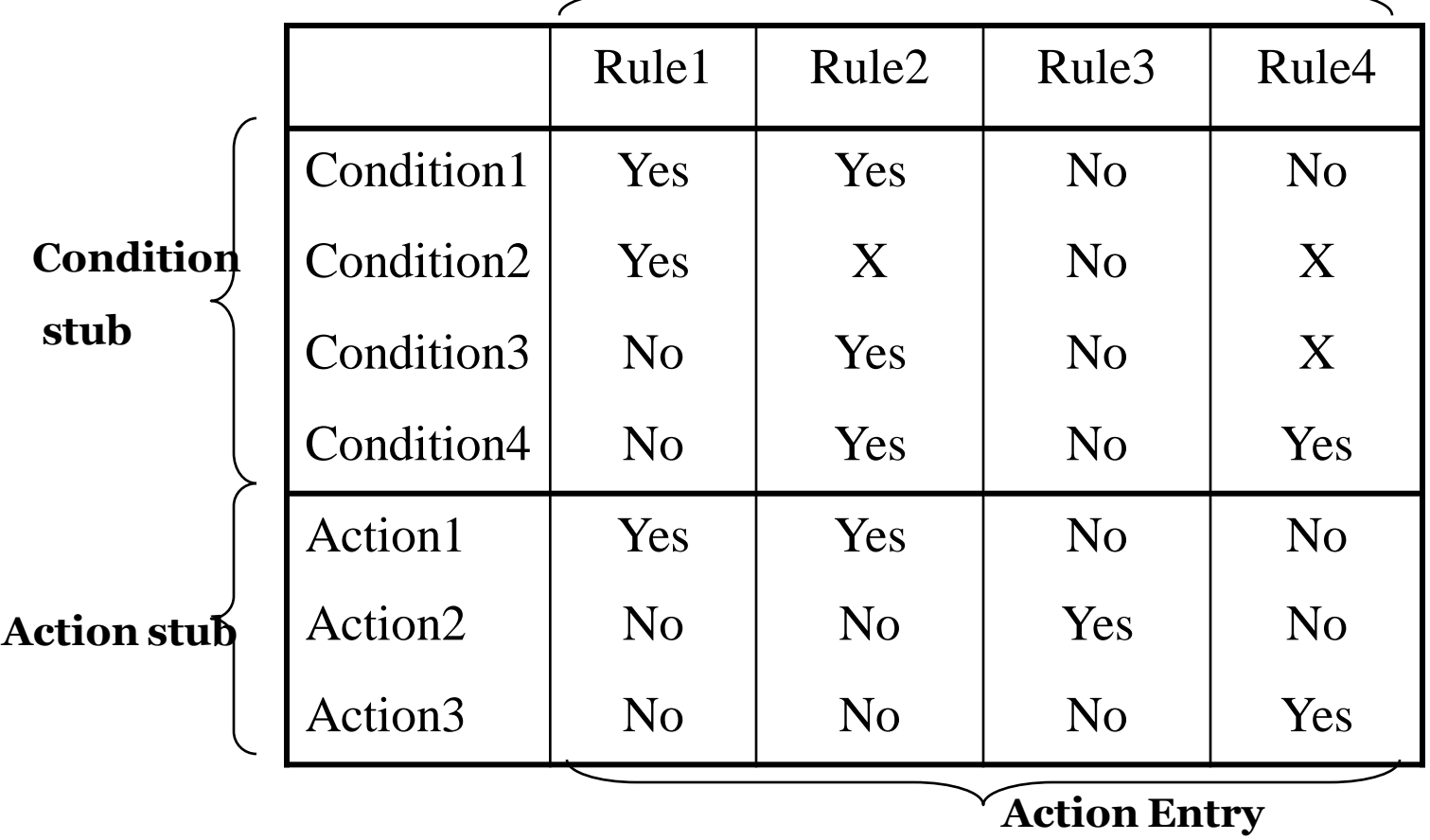

- We can specify *default rules* to indicate the action to be taken when none of the other rules apply.
- When using decision tables as a test tool, default rules and their associated predicates must be explicitly provided.

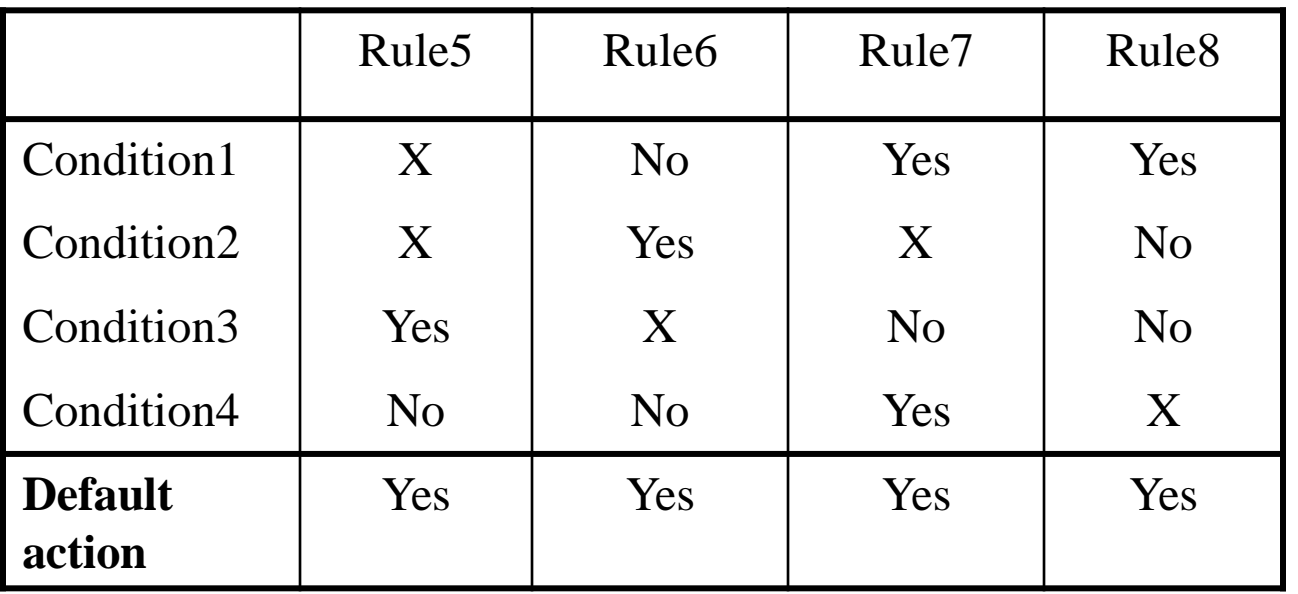

# Decision Table - Example

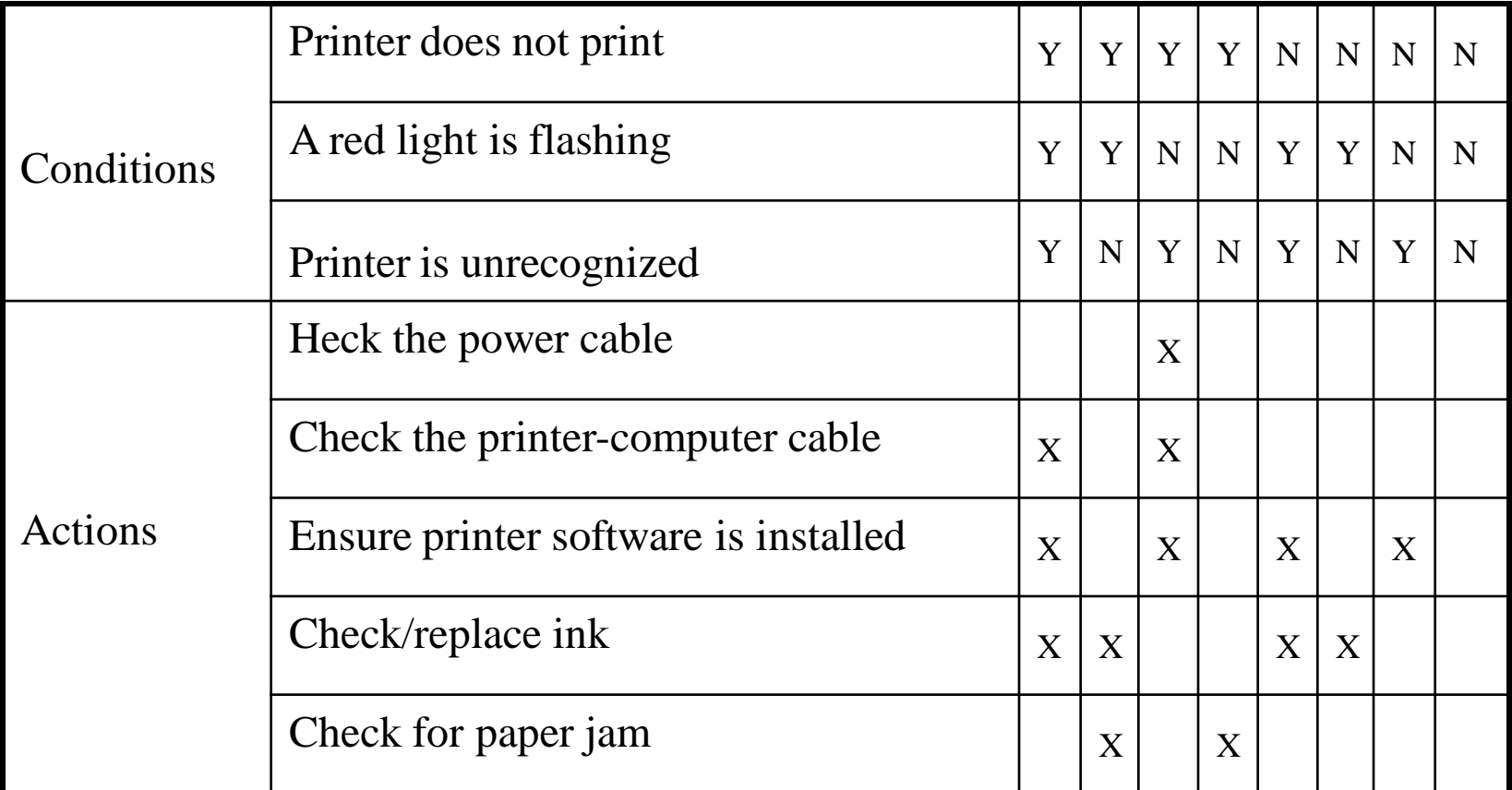

Printer Troubleshooting

Below table tells about the Condition and action to be taken

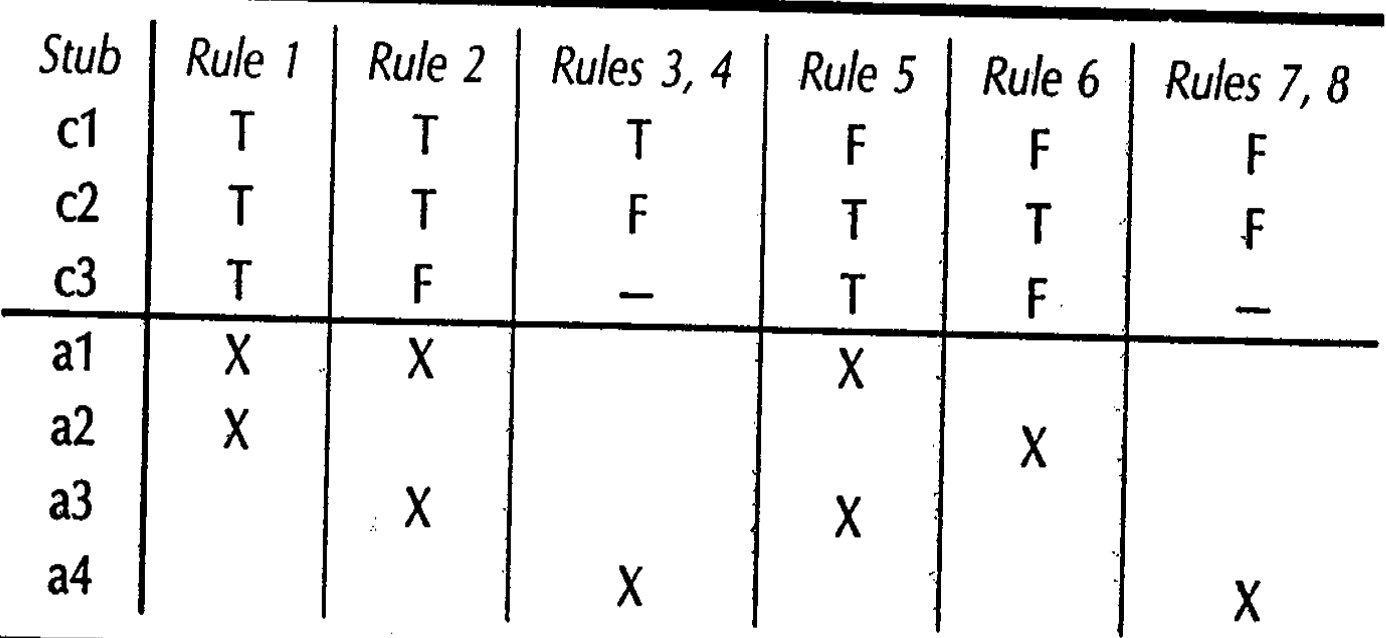

 $\label{eq:2.1} \mathcal{L}(\mathcal{L}^{\text{max}}_{\mathcal{L}}(\mathcal{L}^{\text{max}}_{\mathcal{L}})) \leq \mathcal{L}(\mathcal{L}^{\text{max}}_{\mathcal{L}}(\mathcal{L}^{\text{max}}_{\mathcal{L}}))$ 

#### Table 7.1 Portions of a Decision Table

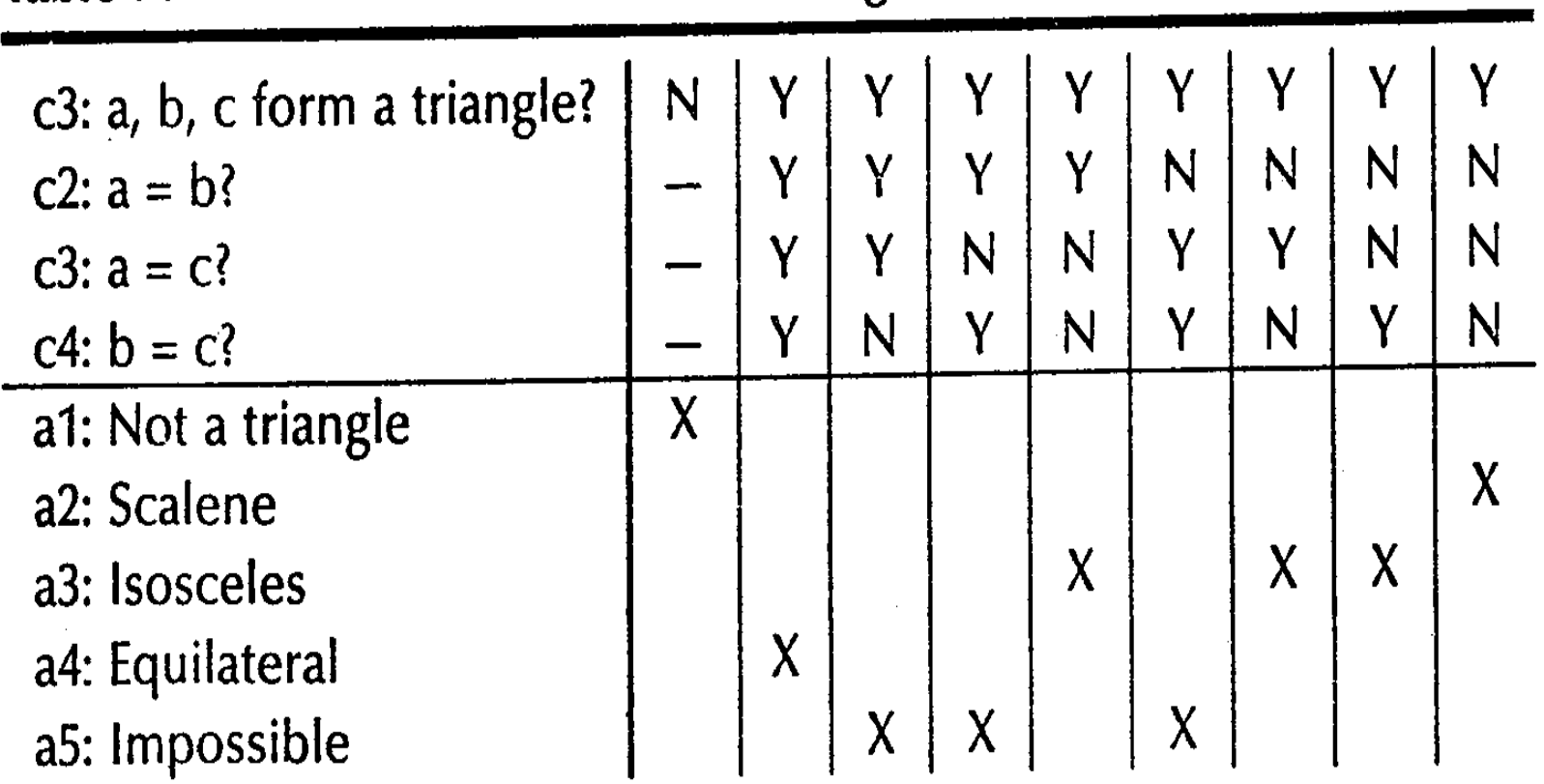

#### Table 7.2 Decision Table for the Triangle Problem

|   | F       |   |                  |   |   | T |         |   |   |        |
|---|---------|---|------------------|---|---|---|---------|---|---|--------|
|   |         | F |                  |   |   | Ţ |         |   |   |        |
|   |         |   |                  |   | T | T | F       | F | F | F      |
|   |         |   |                  |   | F | F |         | T | F |        |
|   |         |   |                  | F |   | F |         | F |   |        |
| X | $\sf X$ | X |                  |   |   |   |         |   |   |        |
|   |         |   |                  |   |   |   |         |   |   |        |
|   |         |   |                  |   |   |   |         |   |   |        |
|   |         |   | $\boldsymbol{X}$ |   |   |   |         |   |   |        |
|   |         |   |                  |   | χ |   |         |   |   |        |
|   |         |   |                  |   |   |   | $\sf X$ | Χ | Χ | Τ<br>X |

Table 7.3 Refined Decision Table for the Triangle Problem

In mutually exclusive only one condition can

be performed at a time.<br>Table 7.4 Decision Table with Mutually Exclusive Conditions

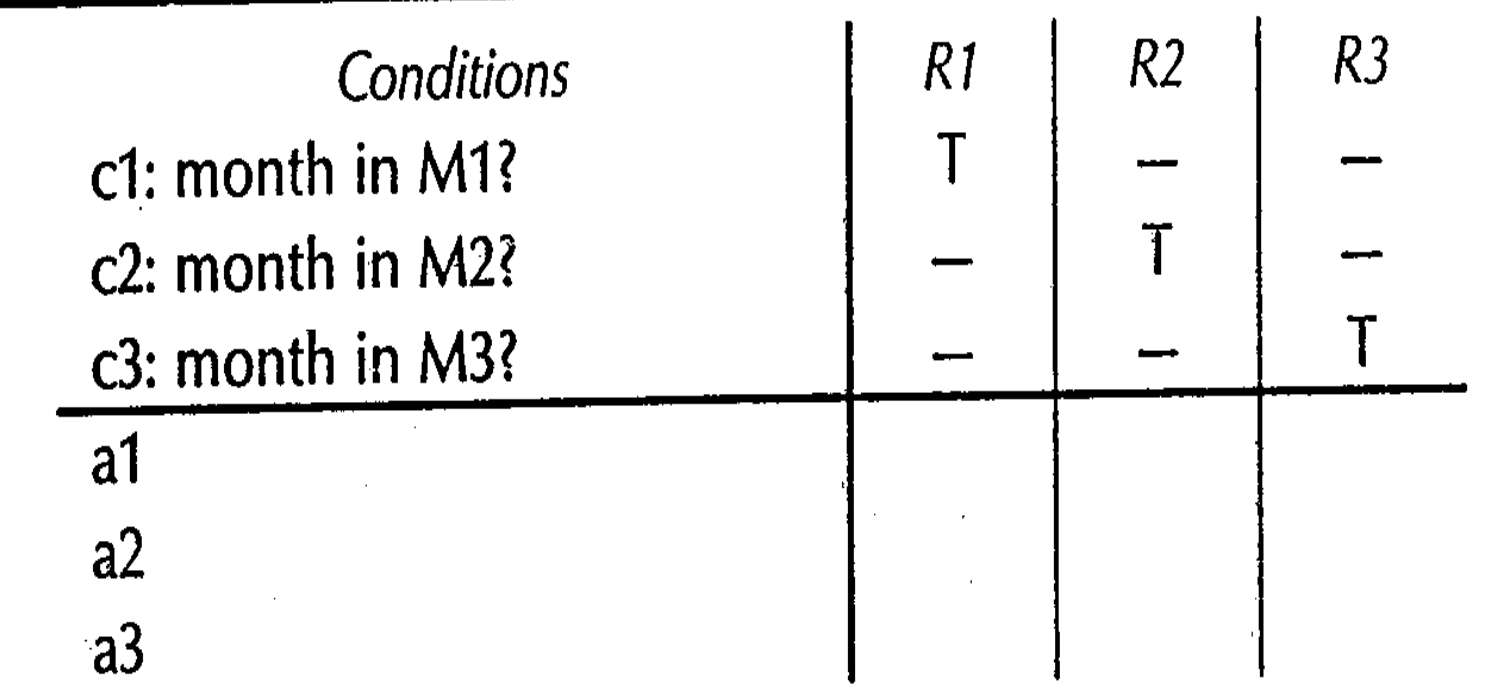

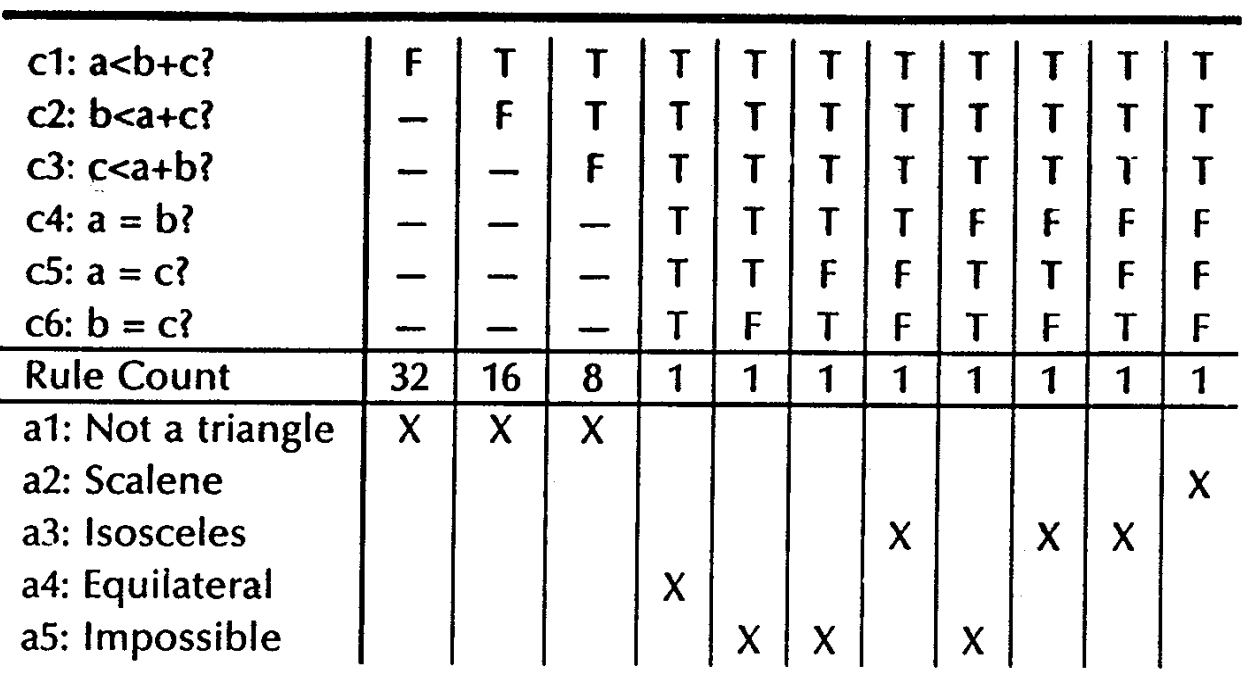

#### Table 7.5 Decision Table for Table 7.3 with Rule Counts

Table 7.6 Rule Counts for a Decision Table with Mutually Exclusive Conditions

| Conditions        | R <sub>2</sub> | R <sub>3</sub> |
|-------------------|----------------|----------------|
| c1: month in M1   |                |                |
| $c2:$ month in M2 |                |                |
| c3: month in M3   |                |                |
| <b>Rule Count</b> |                |                |
| a1                |                |                |

# Table 7.7 Expanded Version of Table 7.6

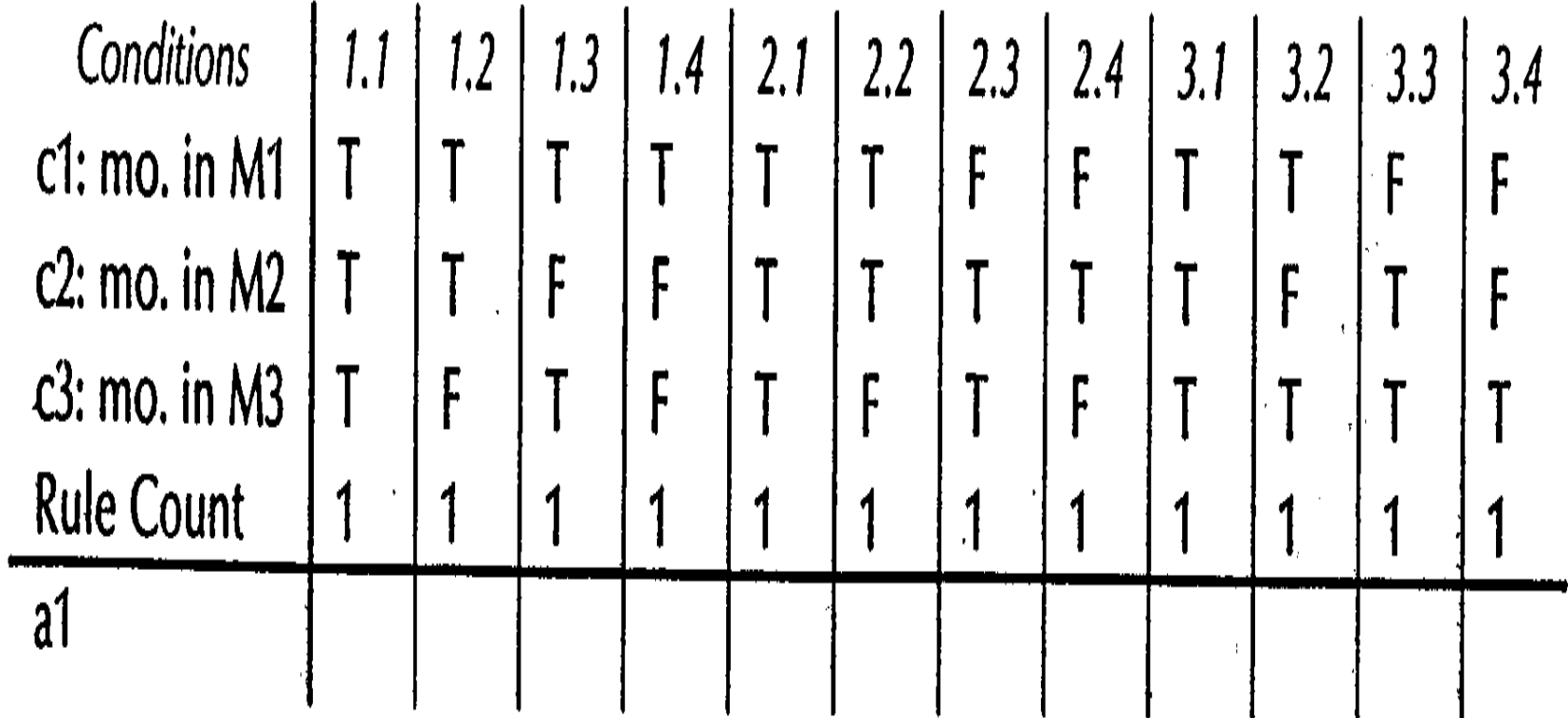

|                   |  | 1.3 | 1.4 | 2.3 | 2.4 | 3.4 |  |
|-------------------|--|-----|-----|-----|-----|-----|--|
| c1: mo. in M1     |  |     |     |     |     |     |  |
| c2: mo. in M2     |  | F   |     |     |     |     |  |
| $C3:$ mo. in M3   |  |     |     |     |     |     |  |
| <b>Rule Count</b> |  |     |     |     |     |     |  |
| a1: Impossible    |  |     |     |     |     |     |  |

Table 7.8 Mutually Exclusive Conditions with Impossible Rules

Table 7.9 A Redundant Decision Table

| Conditions     | -4 |   | 6 | 8 | Ч |
|----------------|----|---|---|---|---|
| $\mathsf{C}1$  |    |   |   |   |   |
| c2             |    |   |   | F |   |
| c3             |    |   | F | Г |   |
| a1             | χ  | X | Y |   |   |
| a2             |    | X |   |   |   |
| a <sub>3</sub> |    |   |   |   |   |

# Table 7.10 An Inconsistent Decision Table

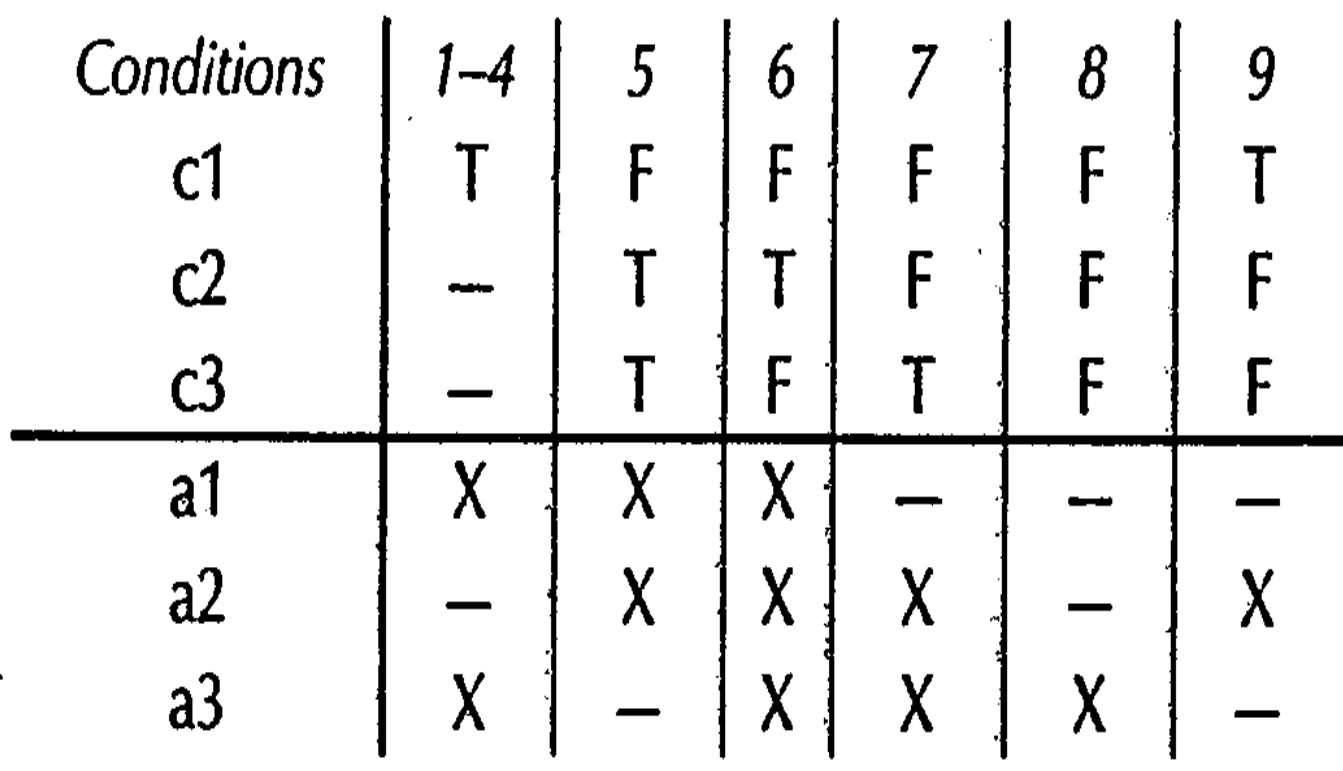

 $\mathbb{Z}^2$ 

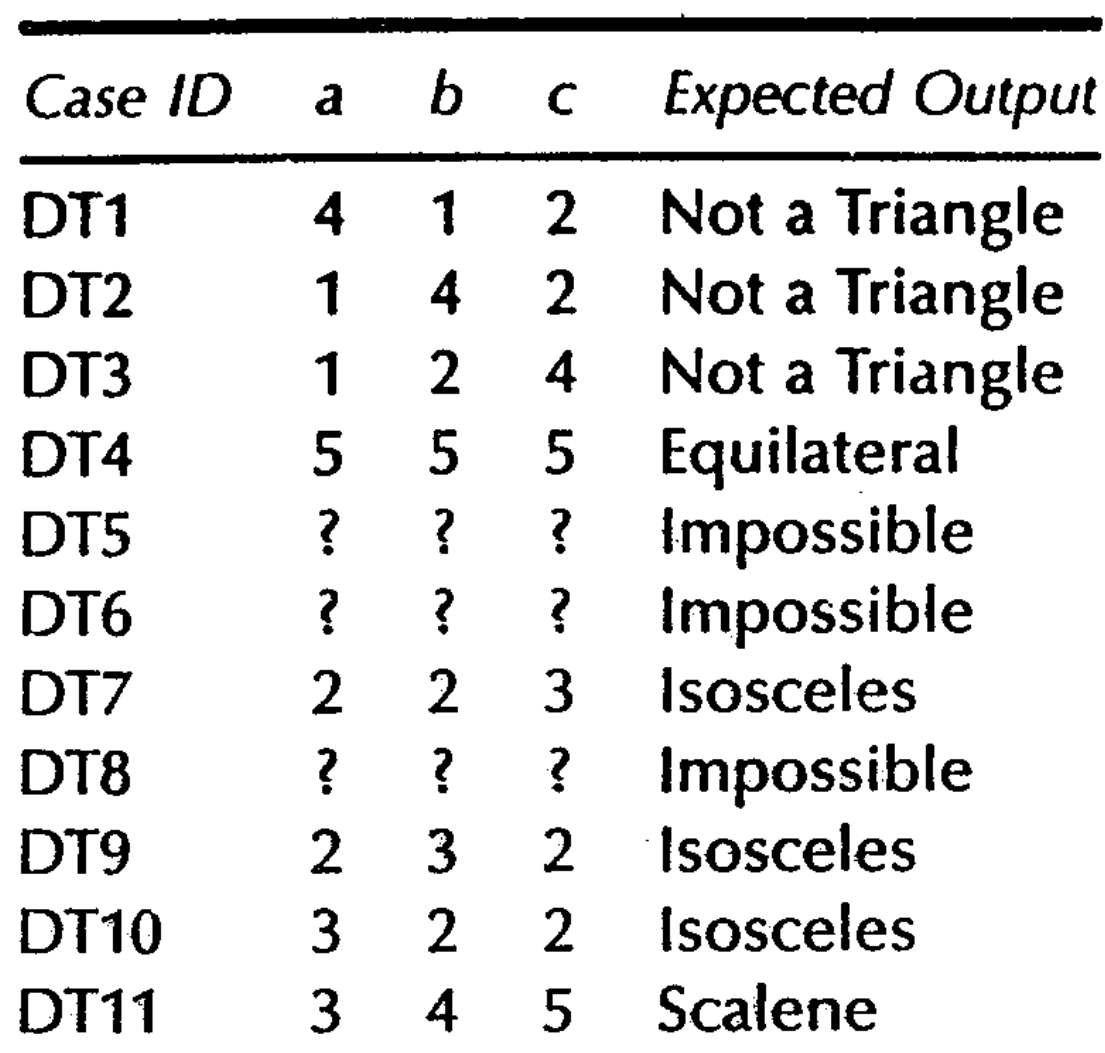

#### Table 7.11 Test Cases from Table 7.3

#### Test cases for NextDate Function

**Equivalence** classes

 $M1 =$  {month : month has 30 days}  $M2 =$  {month : month has 31 days}  $M3 = \{month : month is February\}$  $D1 = \{day : 1 \le day \le 28\}$  $D2 = \{day : day = 29\}$  $D3 = \{day : day = 30\}$  $D4 = \{day : day = 31\}$  $Y1 = \{year : year is a leap year\}$  $Y2 = \{year : year is not a leap year\}$ 

a1: Too many days in a month Why many a2: Cannot happen in a non-leap year rules were impossiblea3: Compute the next date

### Test cases for NextDate Function

#### Table 7.12 First Try Decision Table with 256 Rules

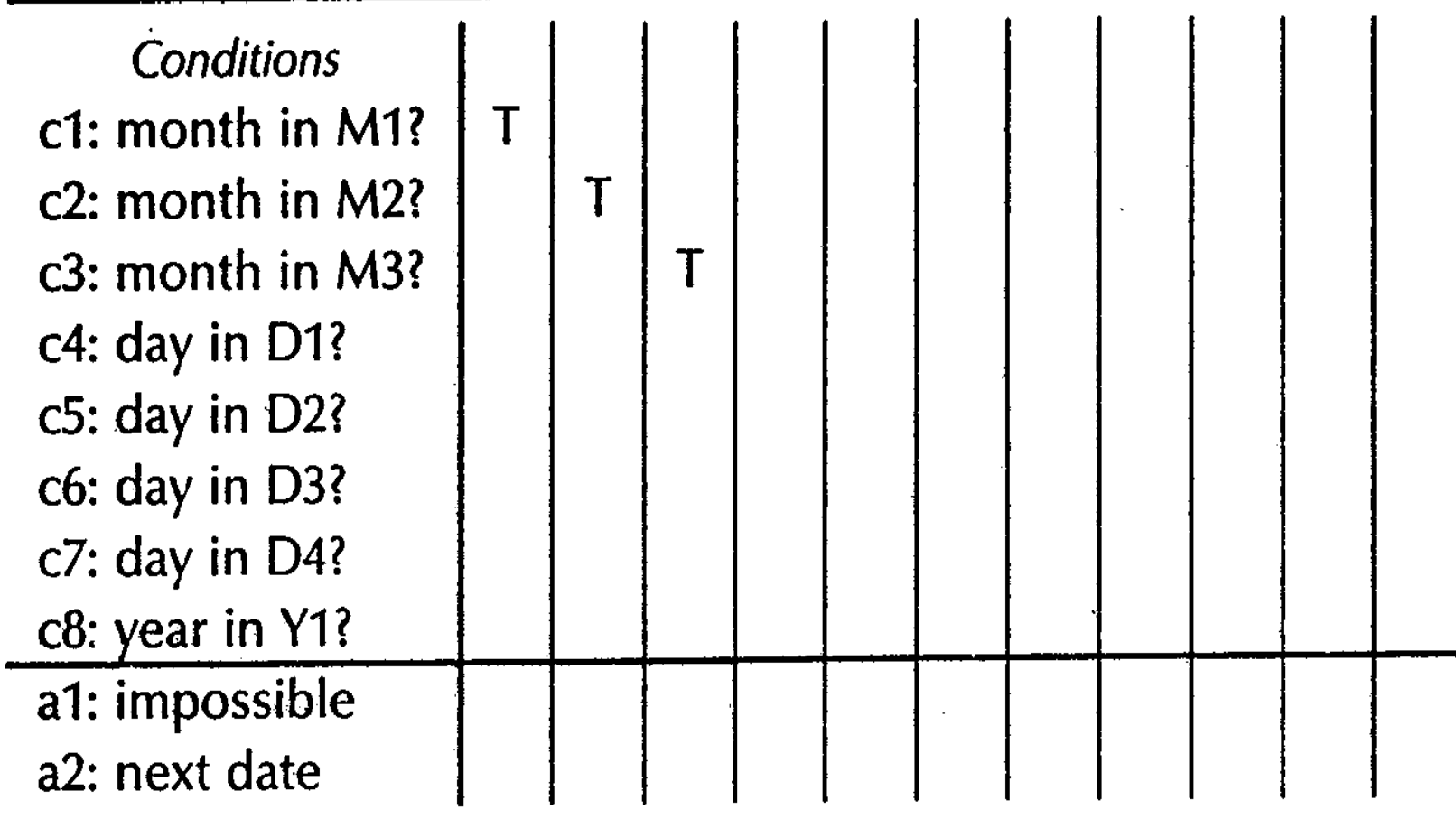

Second Try

 $M1$  = {month : month has 30 days}  $M2$  = {month : month has 31 days}  $M3$  = (month : month is February)  $D1 = |day : 1 \le day \le 28|$  $D2 = \{day : day = 29\}$  $D3 = |day : day = 30|$  $D4 = \{day : day = 31\}$  $Y1 = \{year : year = 2000\}$  $Y2 = \{year : year is a leap year\}$  $Y3 = \{ year : year is a common year \}$ 

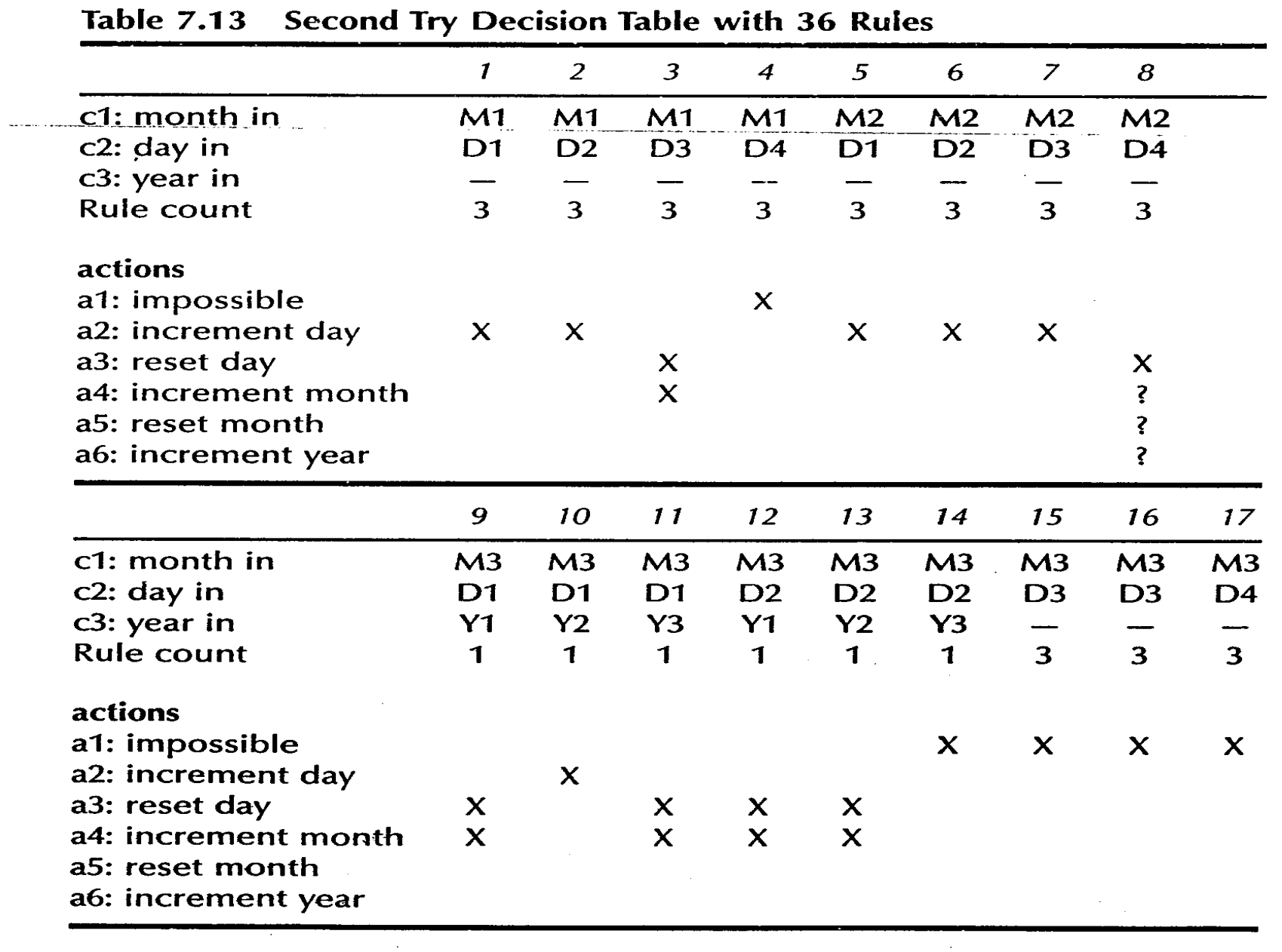

 $\label{eq:2.1} \frac{1}{2} \int_{\mathbb{R}^3} \left| \frac{1}{2} \left( \frac{1}{2} \right) \right| \, \mathrm{d} \mu \, \mathrm{d} \mu \, \mathrm$ 

# Third try

 $M1 =$  {month : month has 30 days}  $M2 =$  {month : month has 31 days except December}  $M3 =$  {month : month is December}  $M4 =$  {month : month is February}  $D1 = \{day : 1 \le day \le 27\}$  $D2 = \{day : day = 28\}$  $D3 = \{day : day = 29\}$  $D4 = \{day : day = 30\}$  $D5 = \{day : day = 31\}$  $Y1 = \{year : year is a leap year\}$  $Y2 = \{ year : year is a common year \}$ 

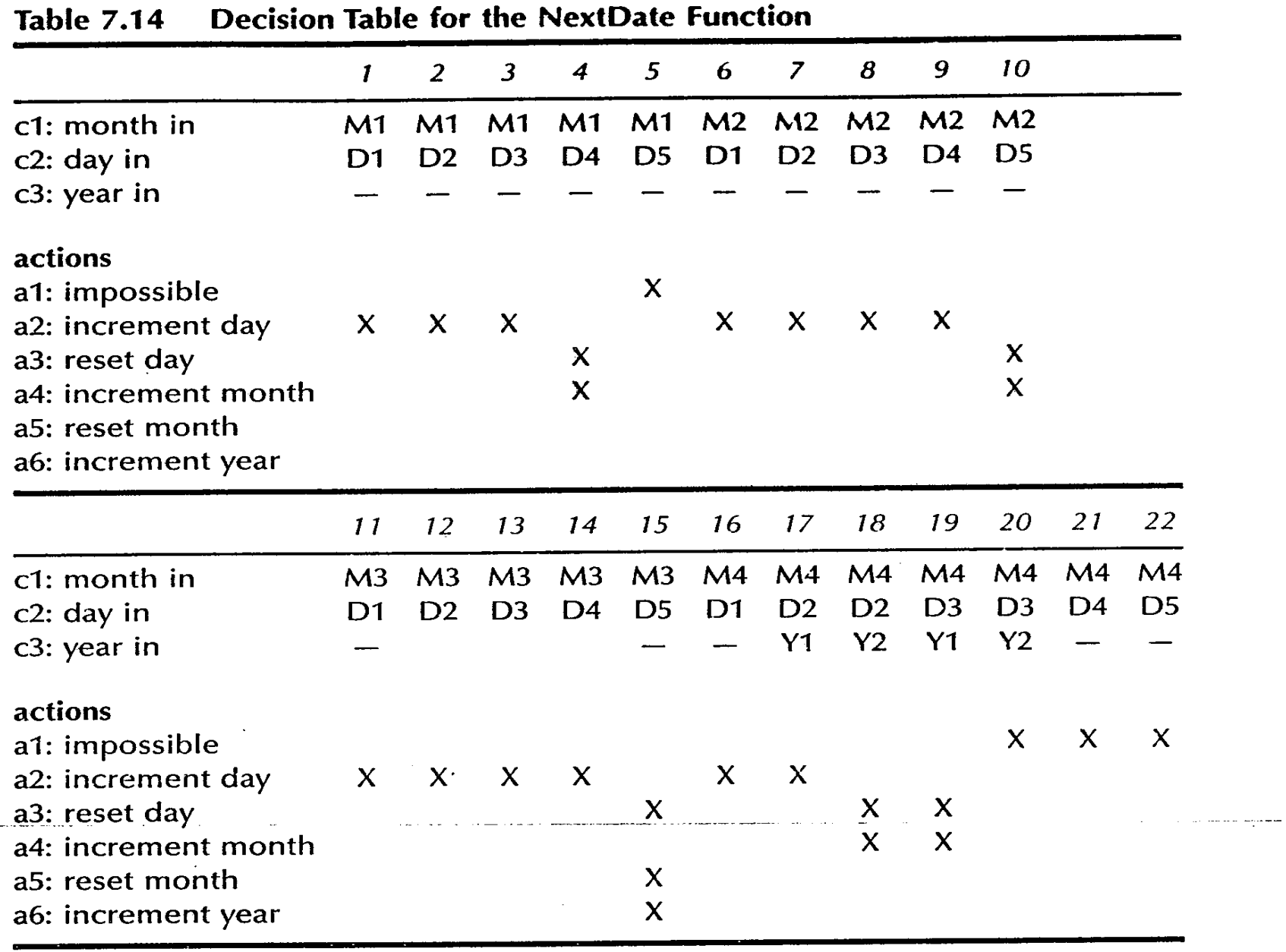

 $\bullet$   $\bullet$ 

×.

 $\blacksquare$  $\blacksquare$ 

للأحمد

 $\overline{a}$ 

 $\sim$   $\sim$ 

- - -

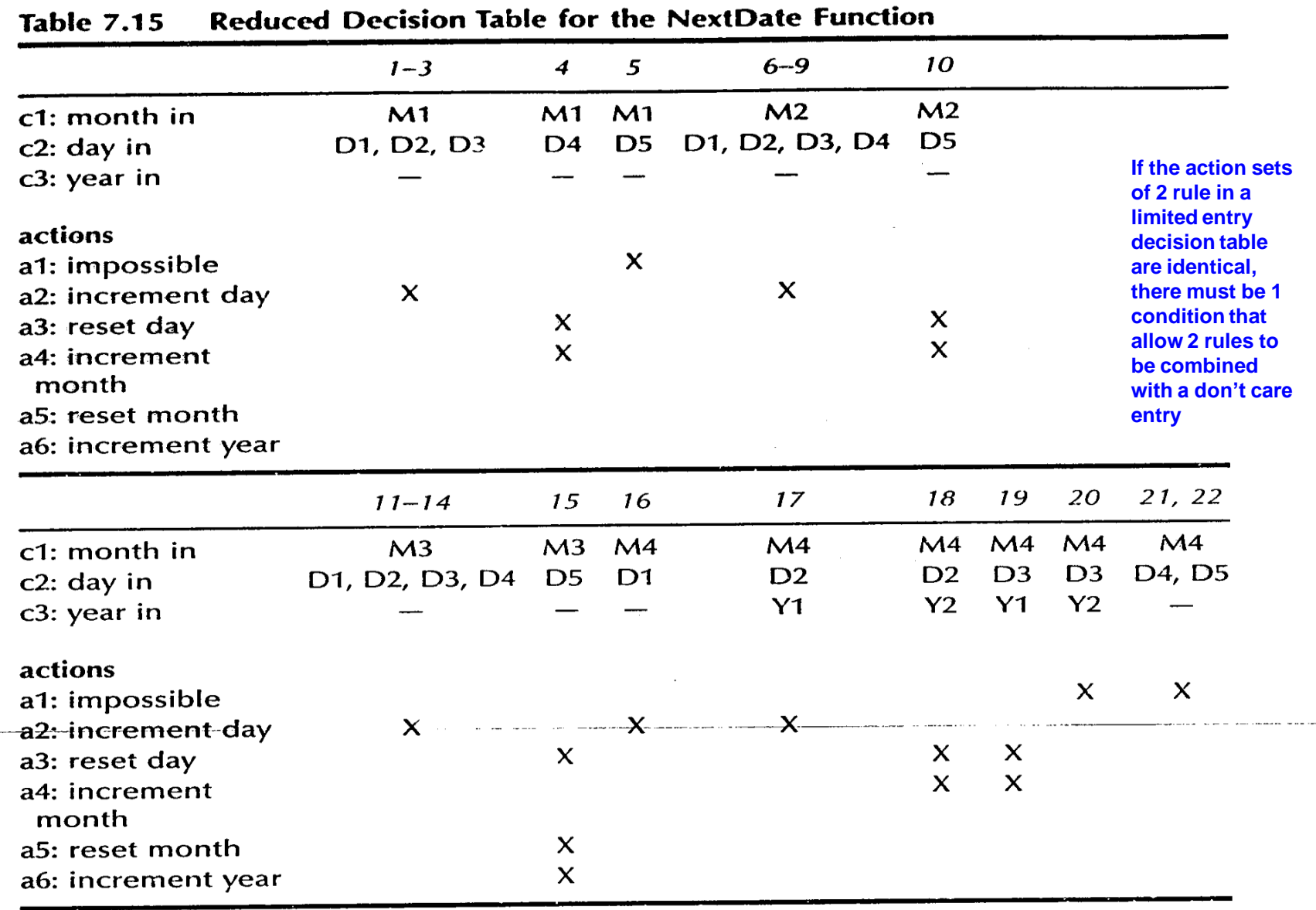

---

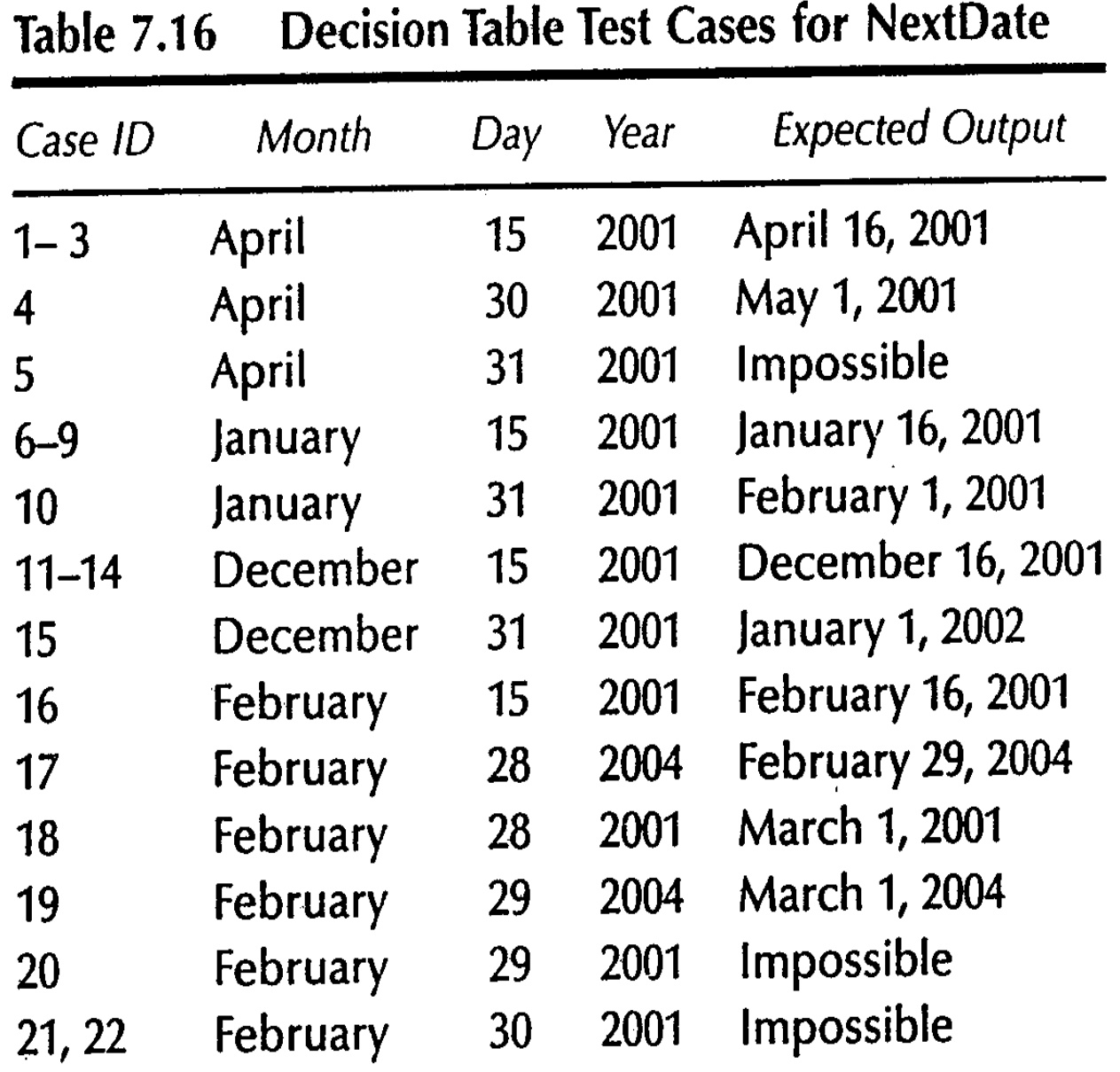
## Test cases for commission problem

- Commission problem is not well served by decision table analysis.
- Very little decision logic is used in the problem

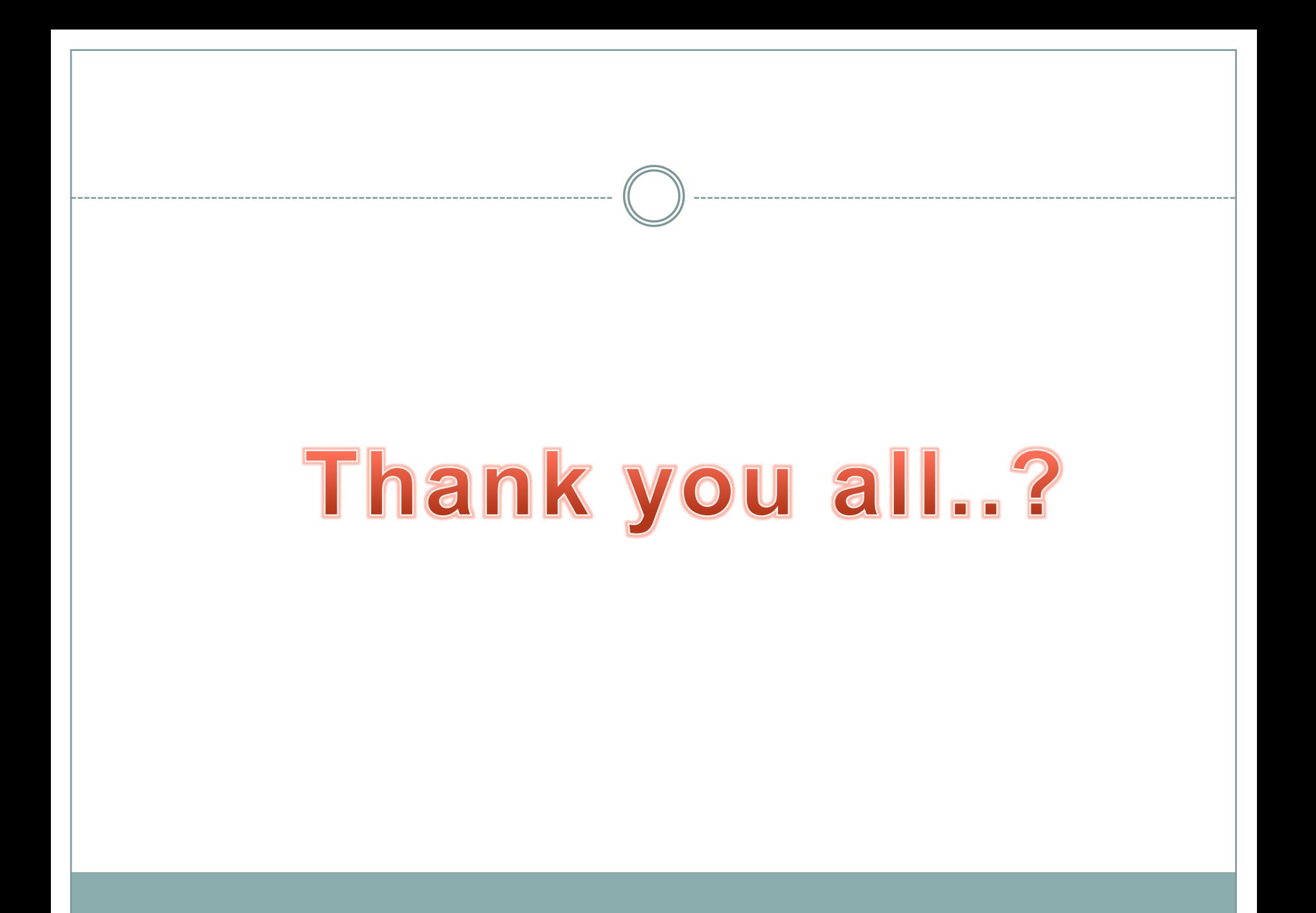

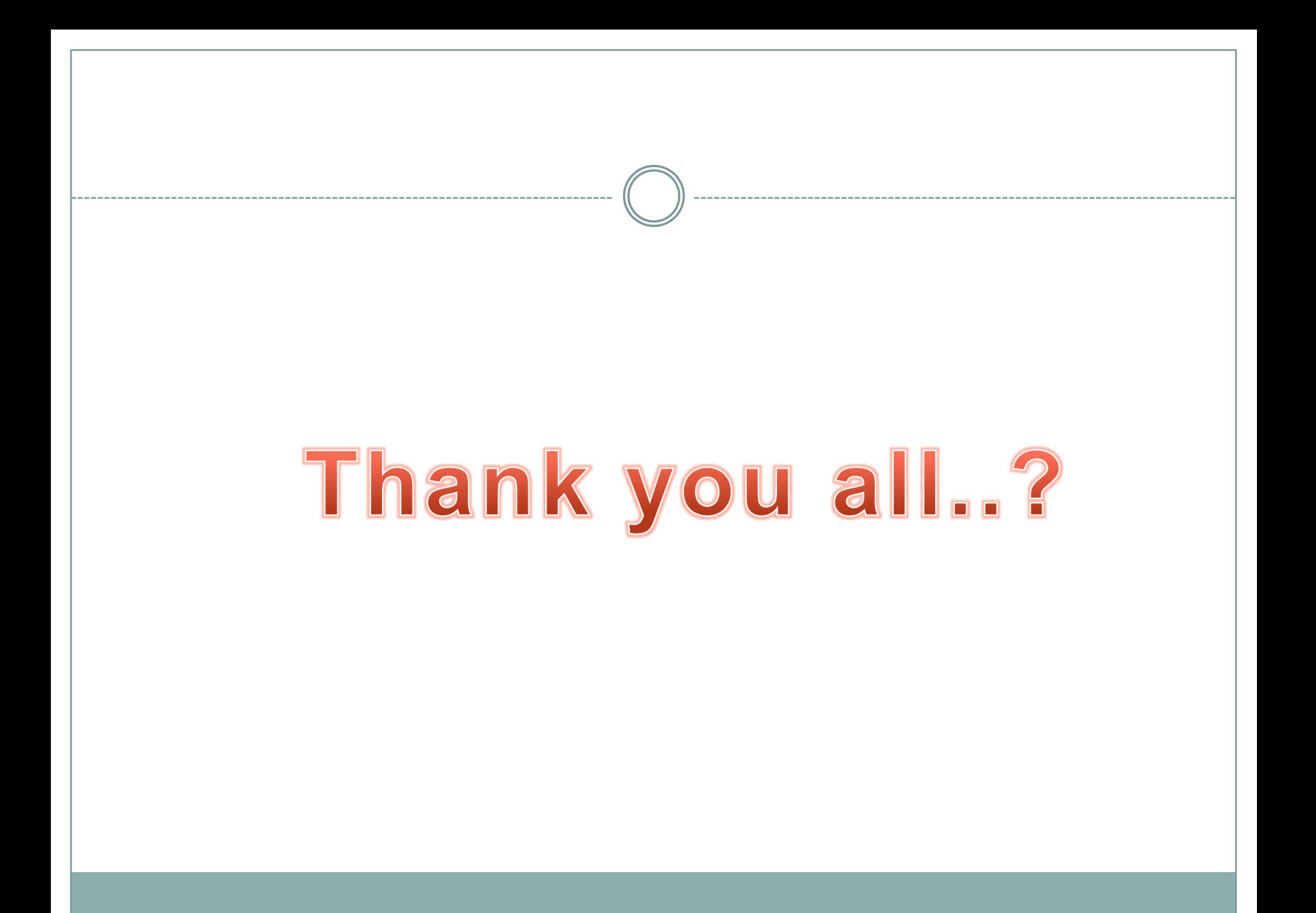